10th Annual SF ISACA Fall Conference

October 4-6, 2010

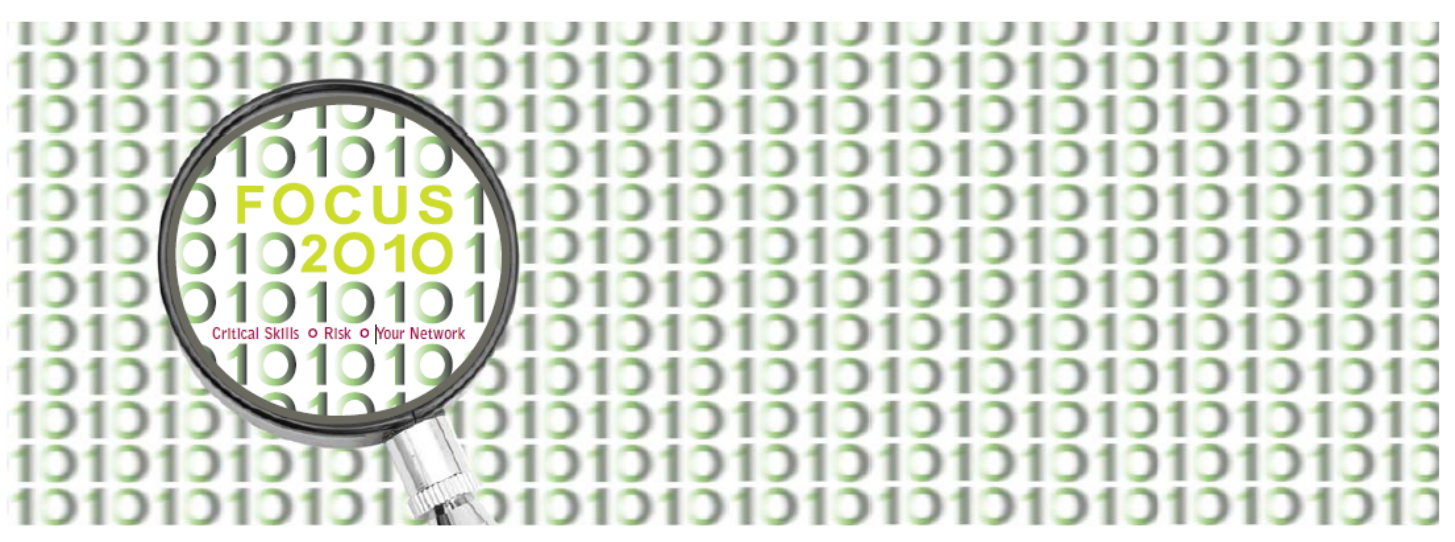

# **C31: Introduction to Application Controls: SAP and JD Edwards**  Sarah E. Thompson and K. C. Fike, PwC

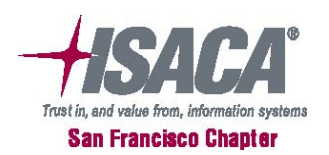

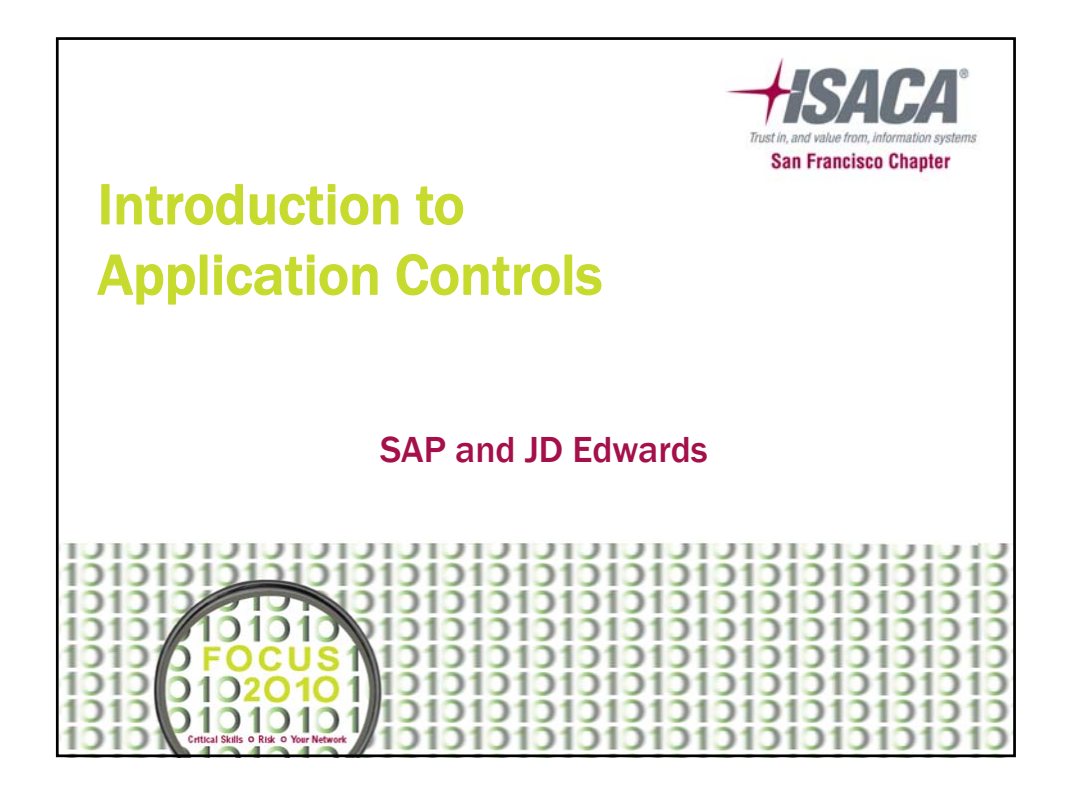

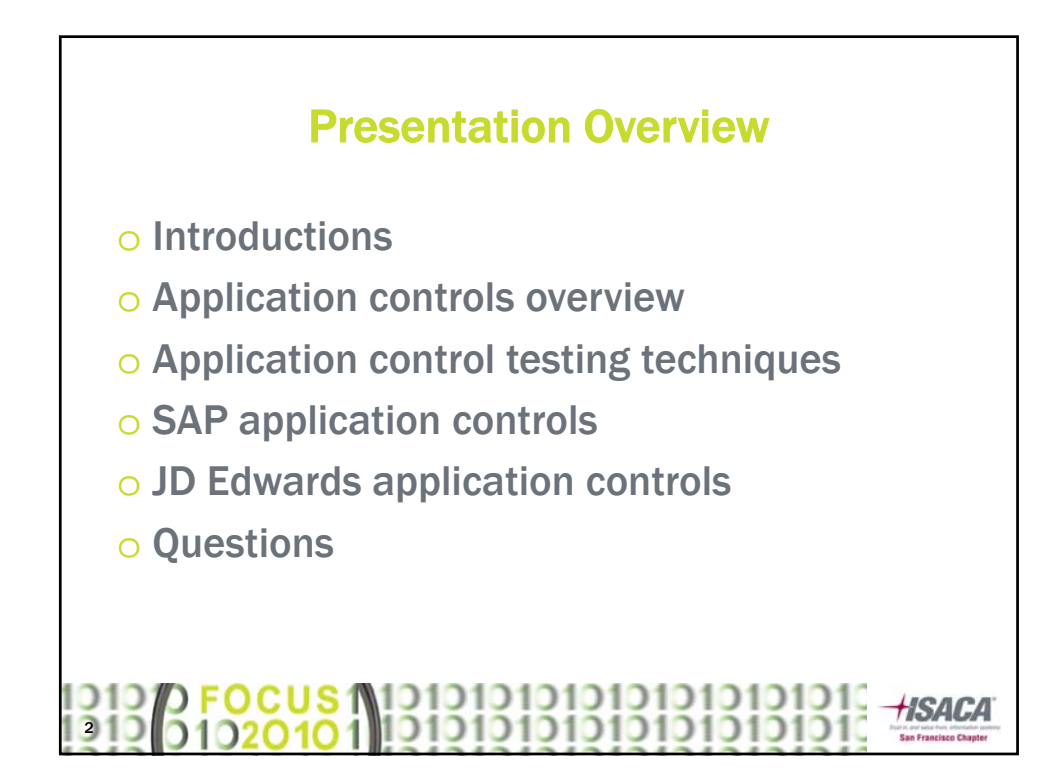

#### **Introductions**

- o Sarah Thompson Manager, Risk Assurance Services (RAS), PwC SF, CA
- o K. C. Fike Manager, Forensic Technology Solutions Group, PwC SF, CA

## 1919 <mark>/ Pocus</mark> 19191919191919191919191<br>1919 | 91920101 | 19191919191919191919191

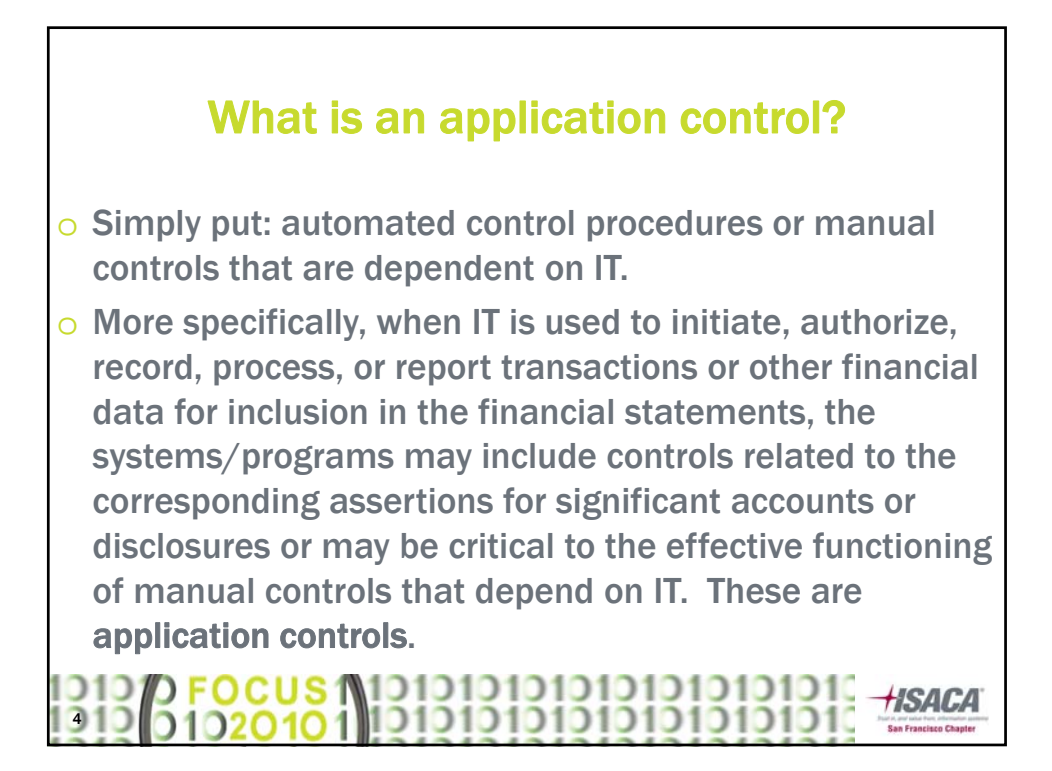

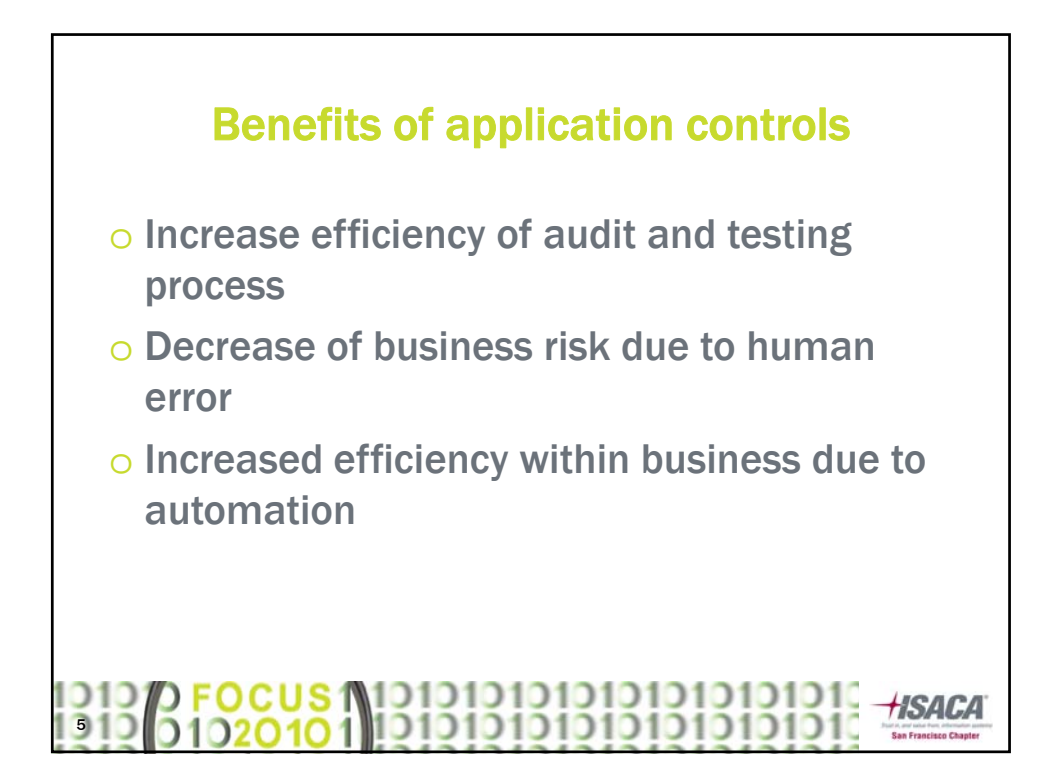

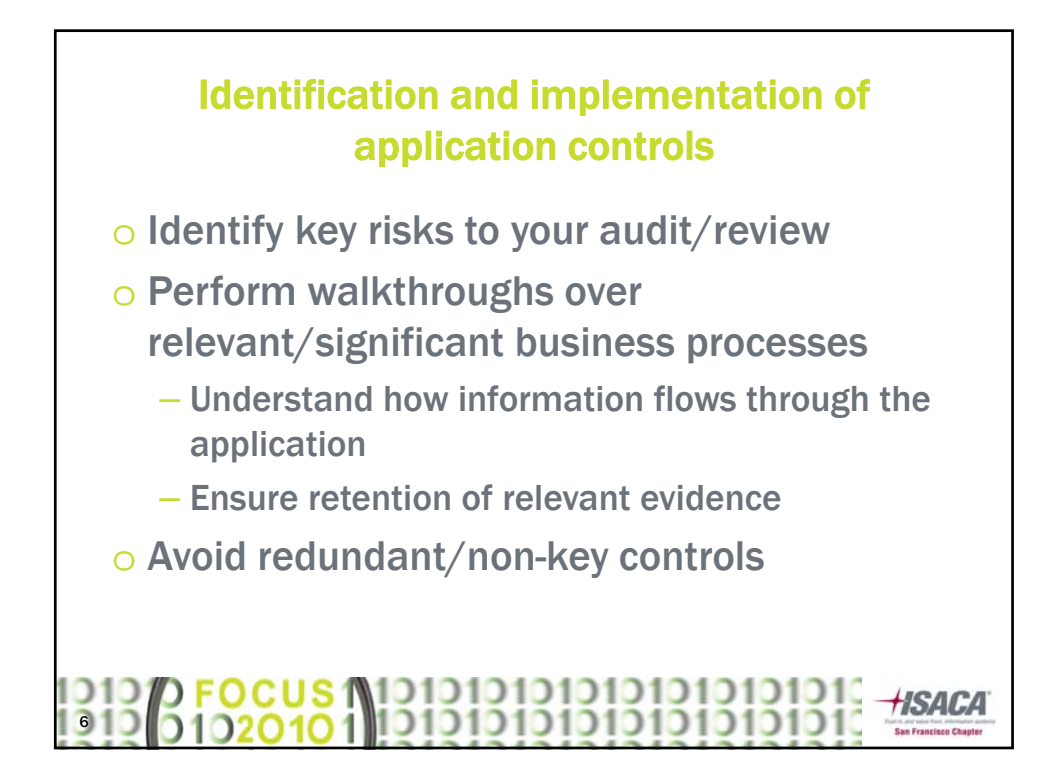

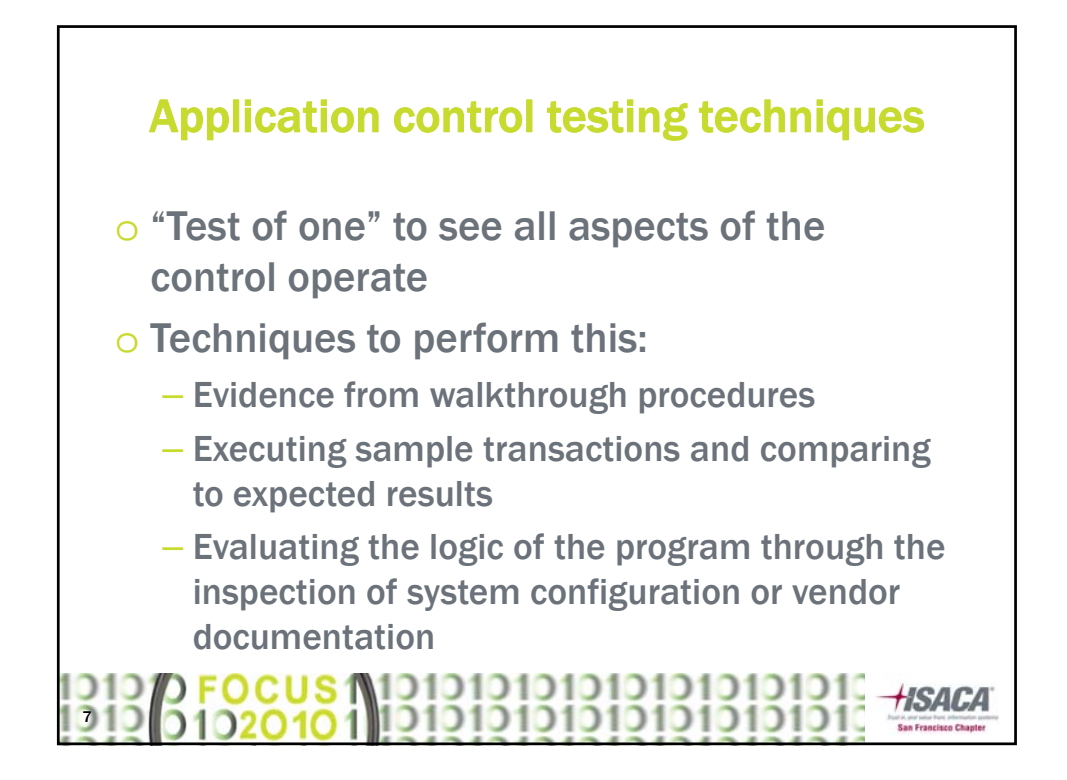

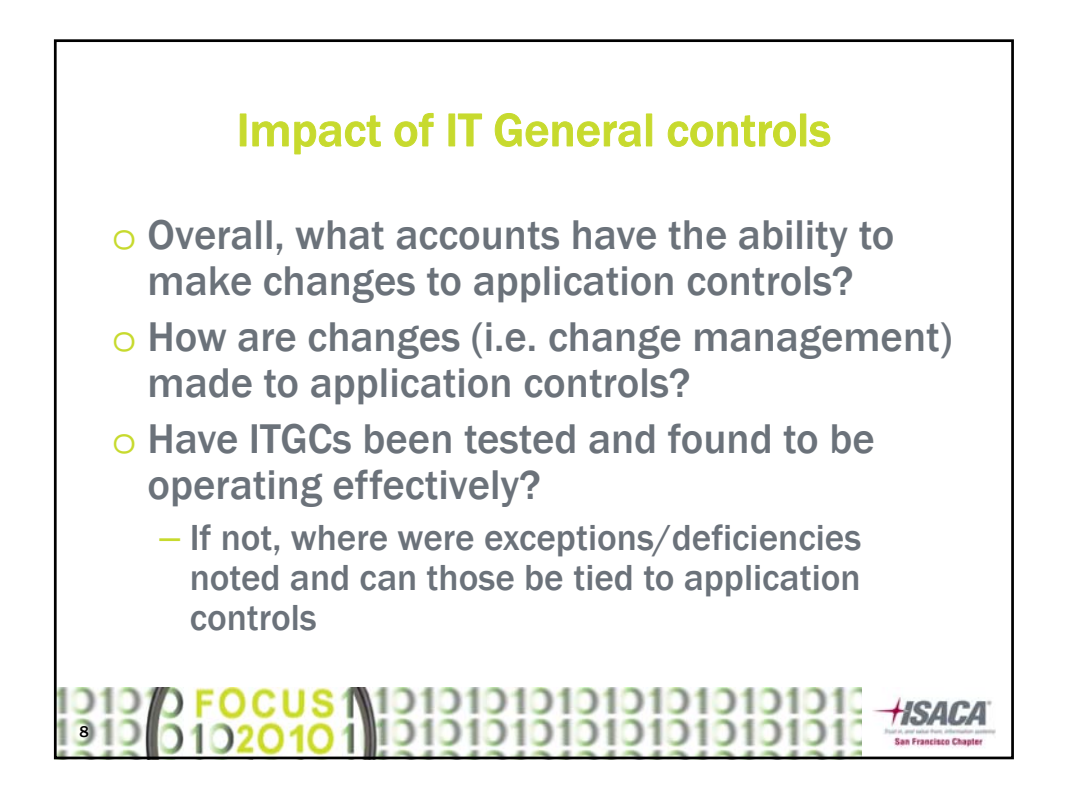

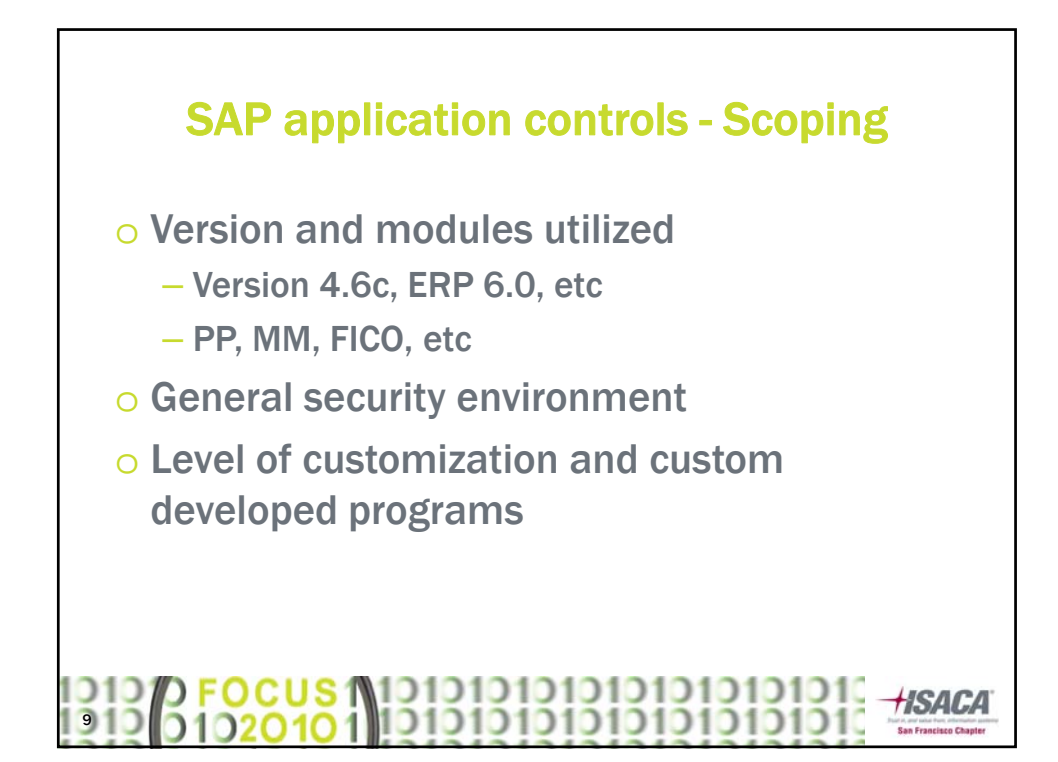

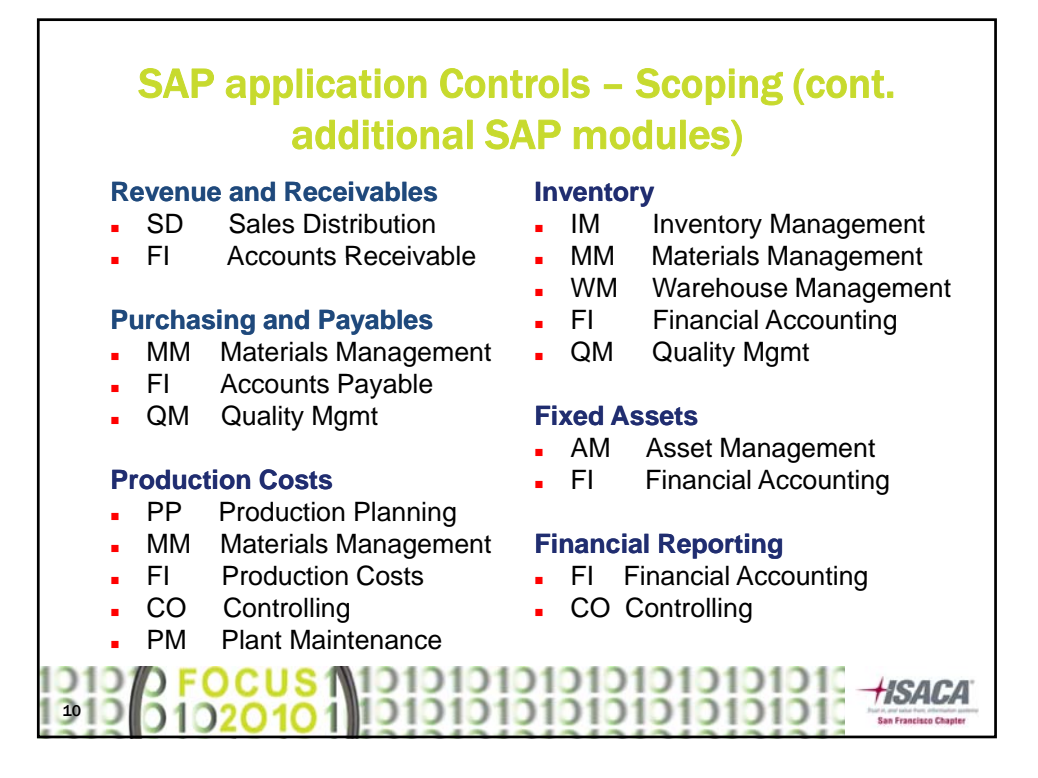

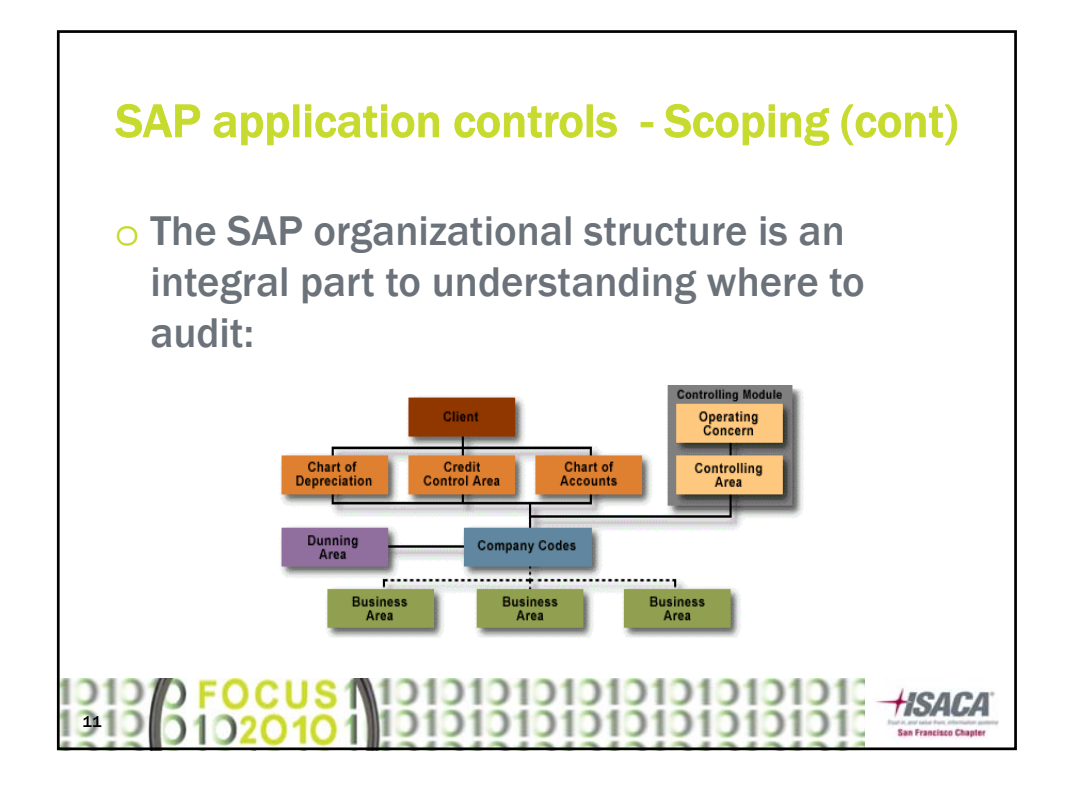

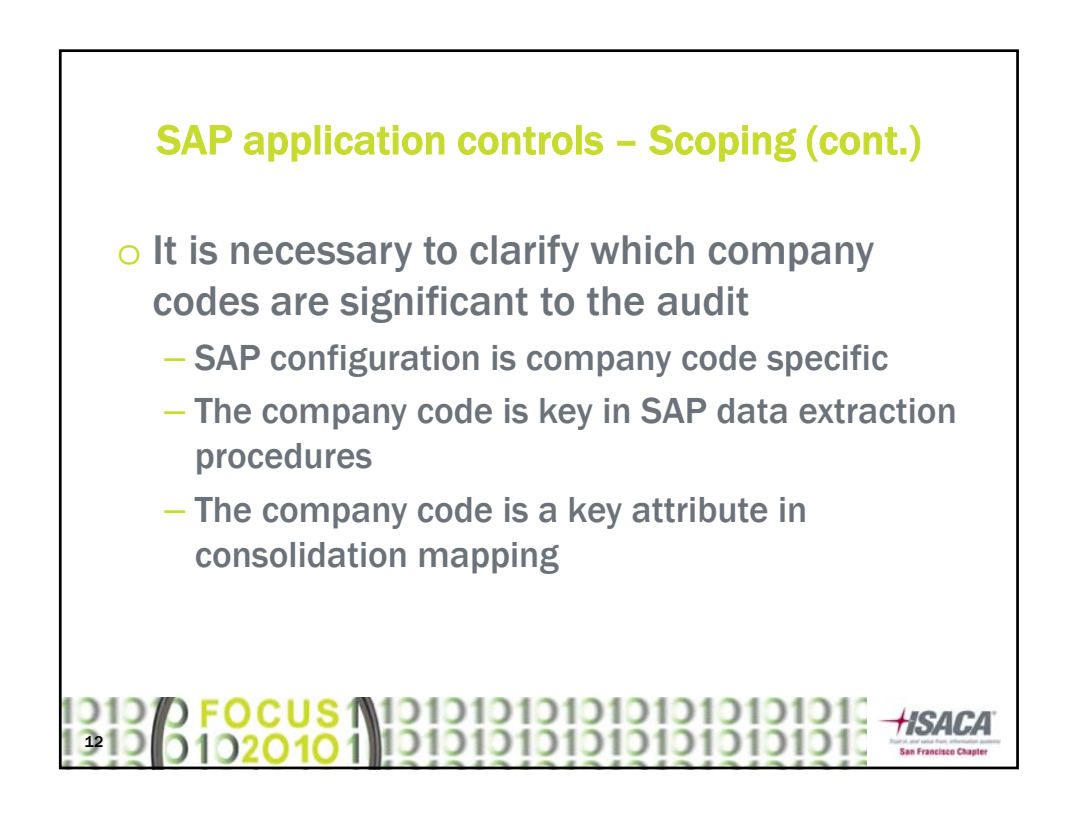

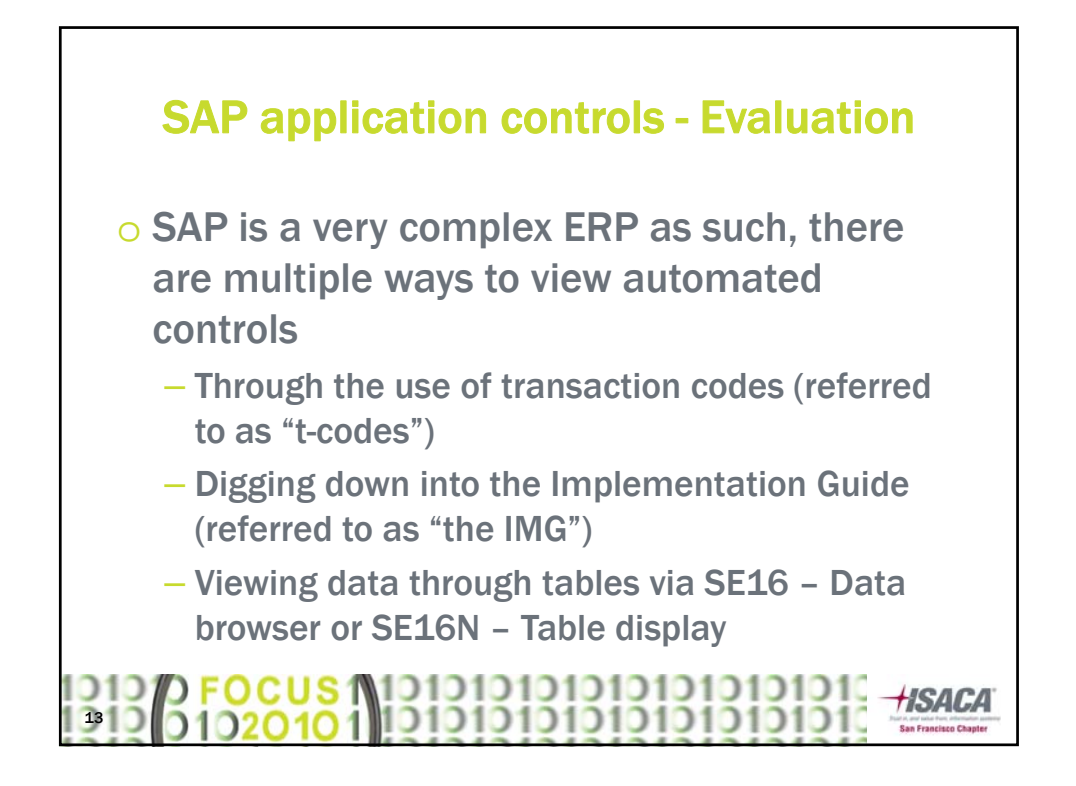

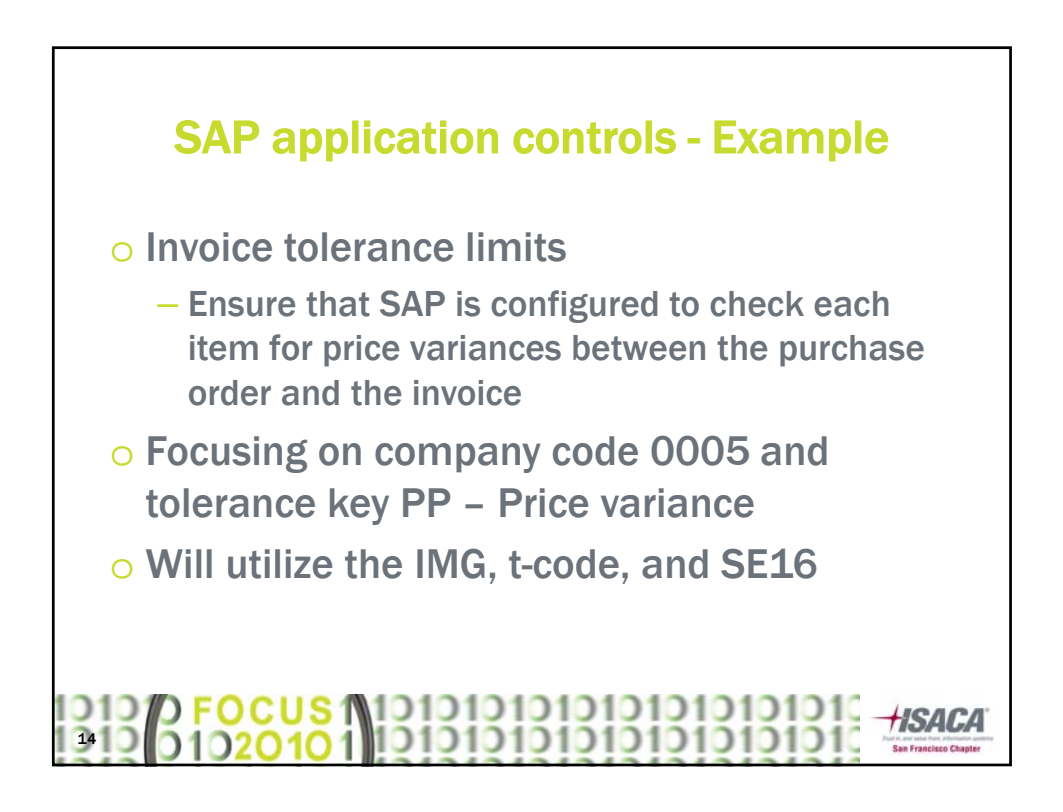

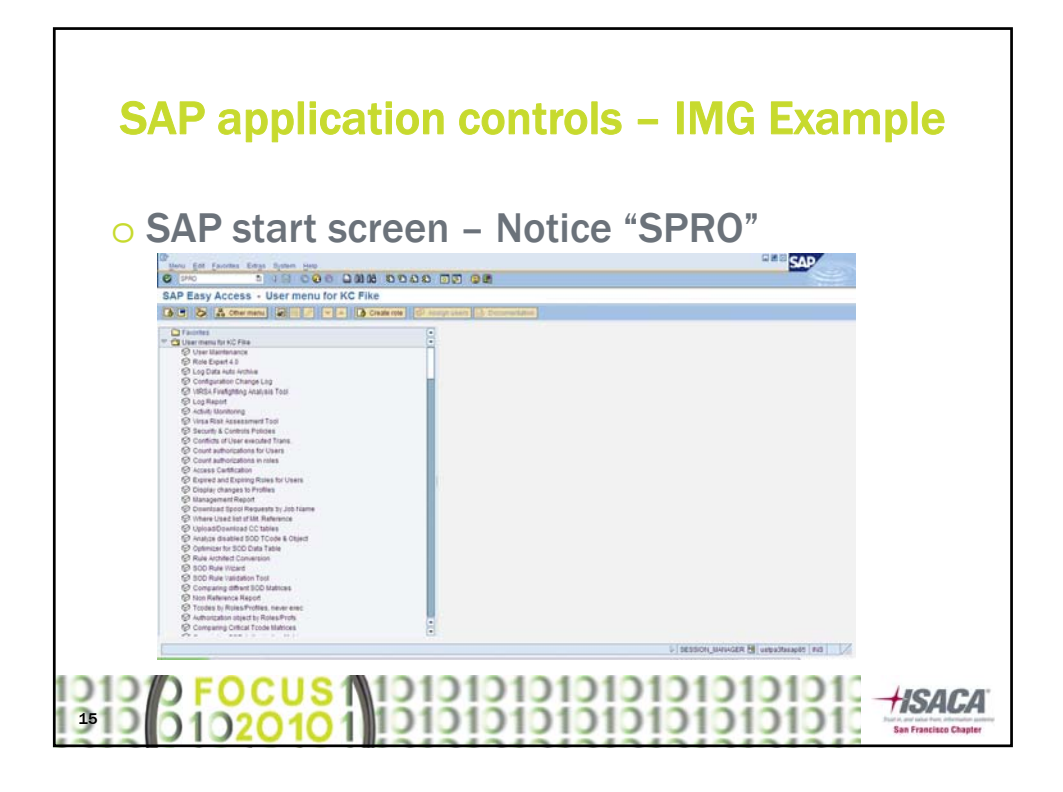

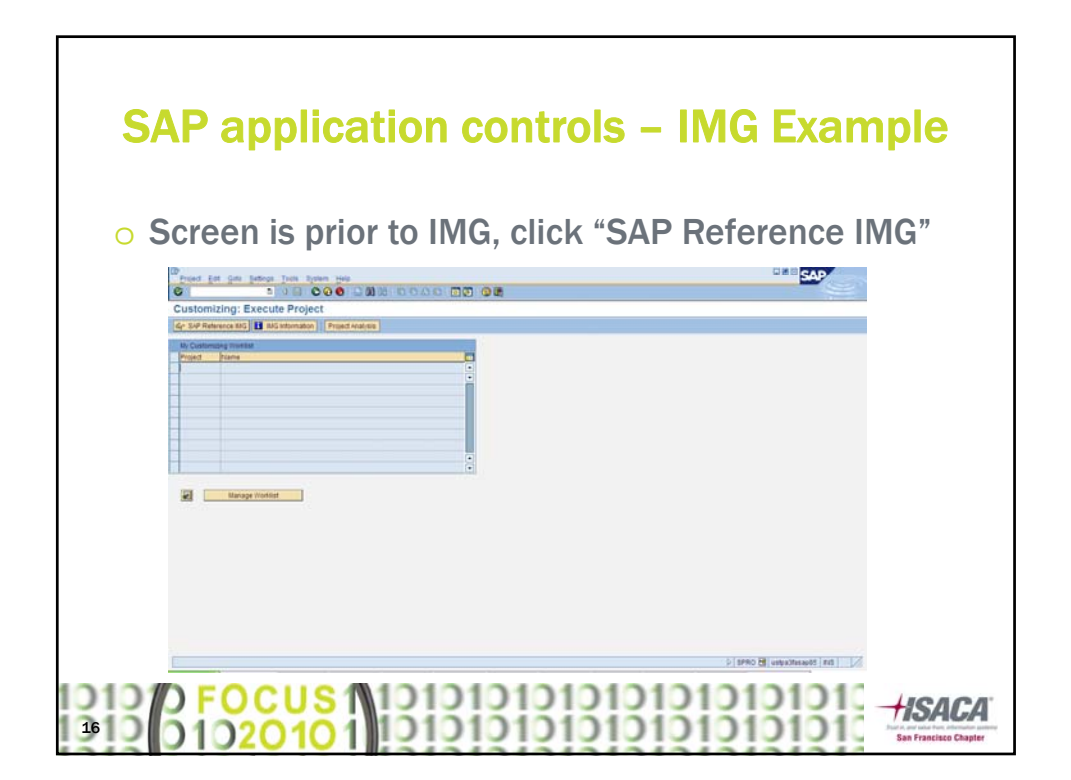

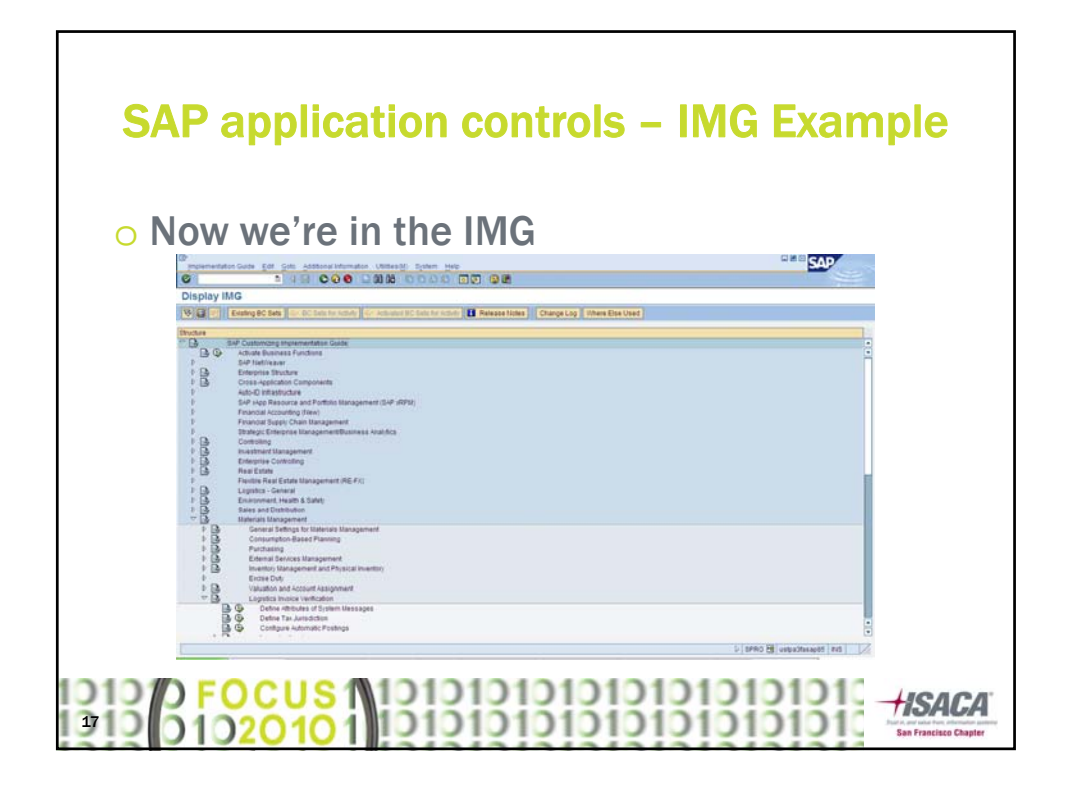

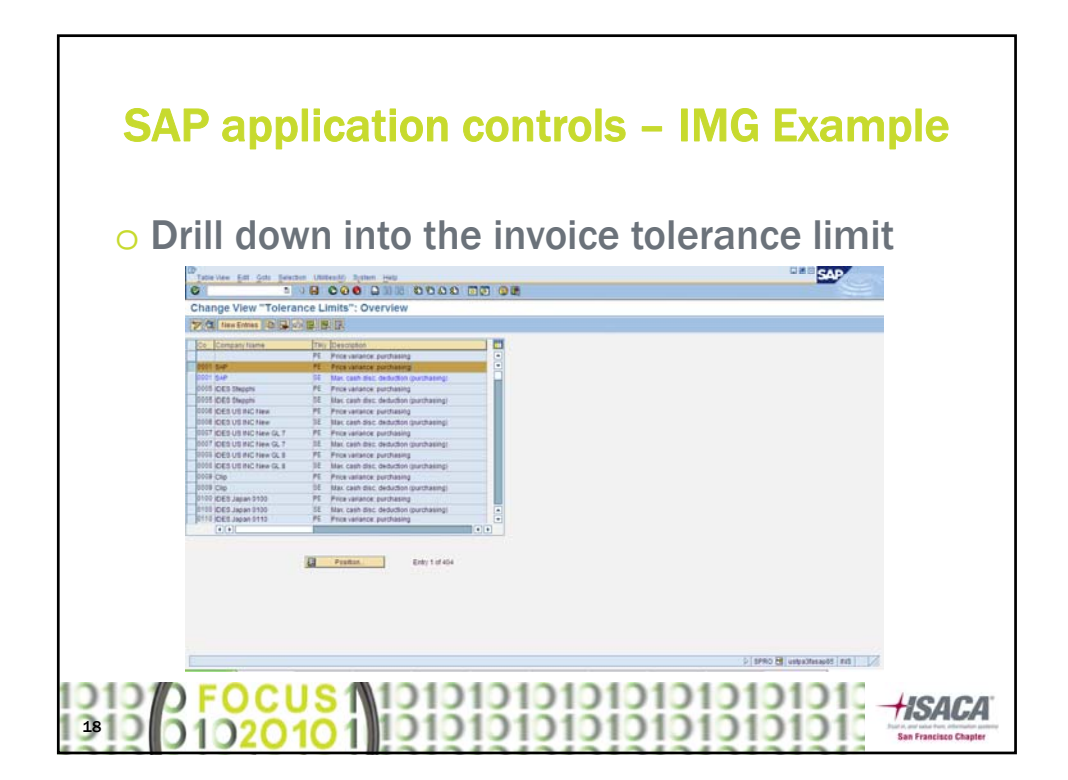

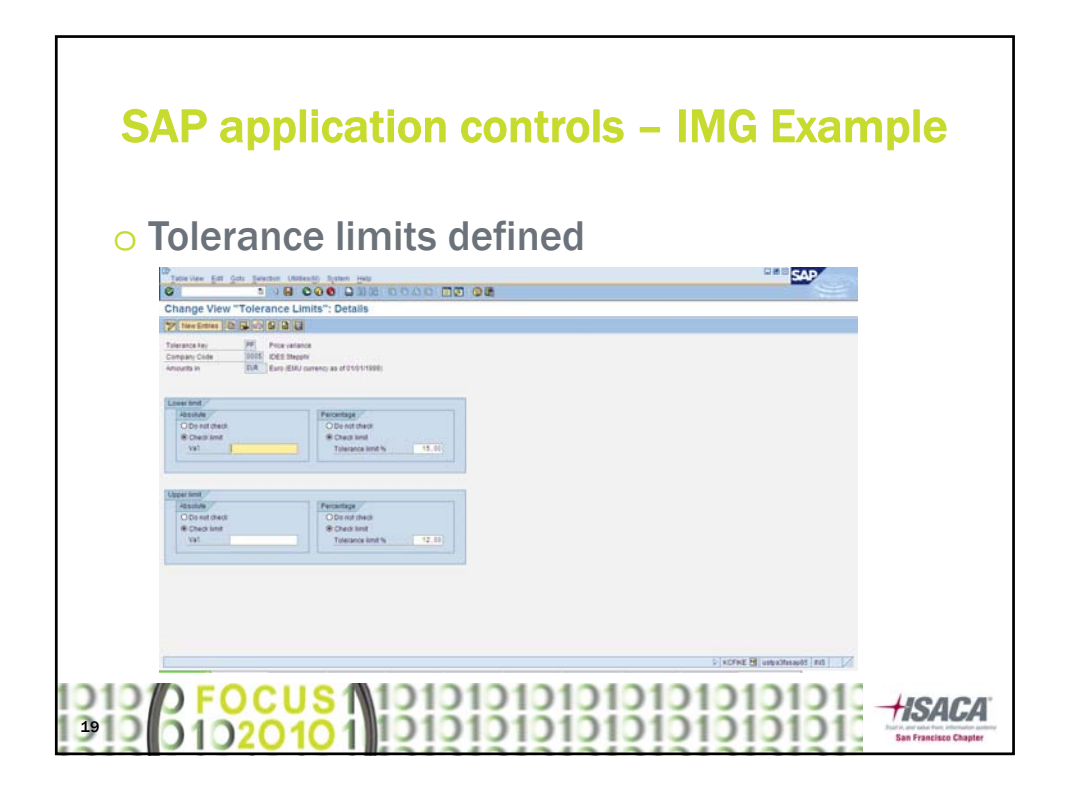

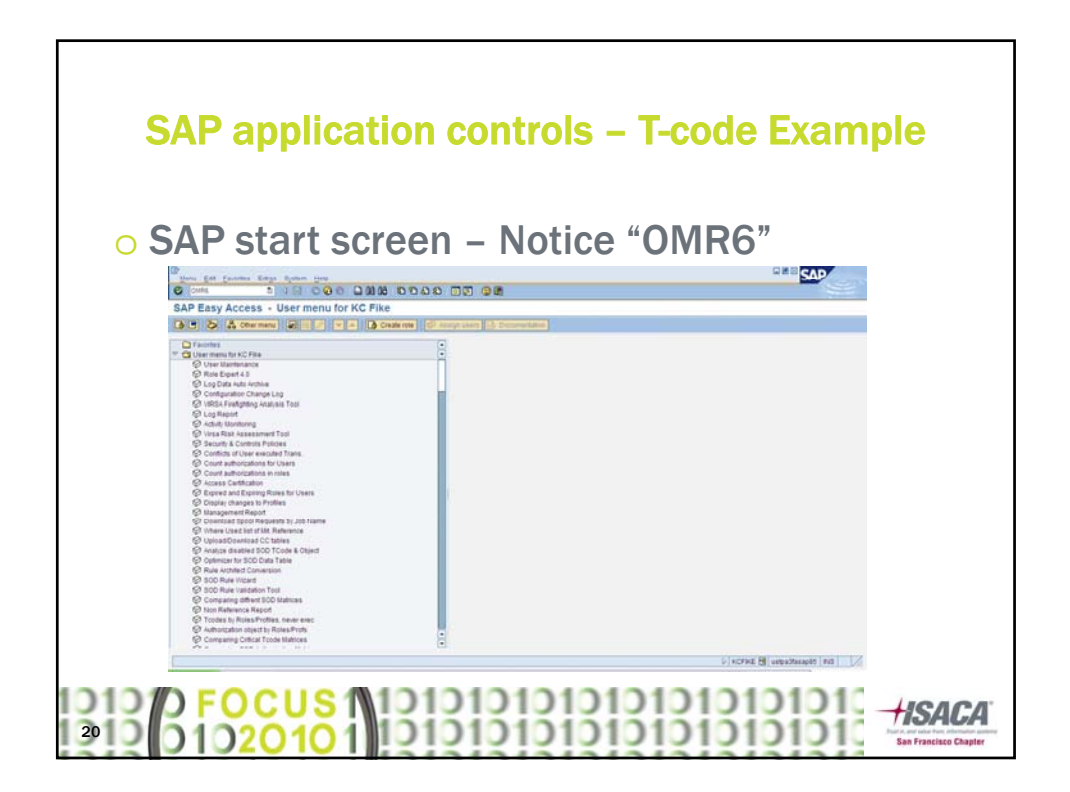

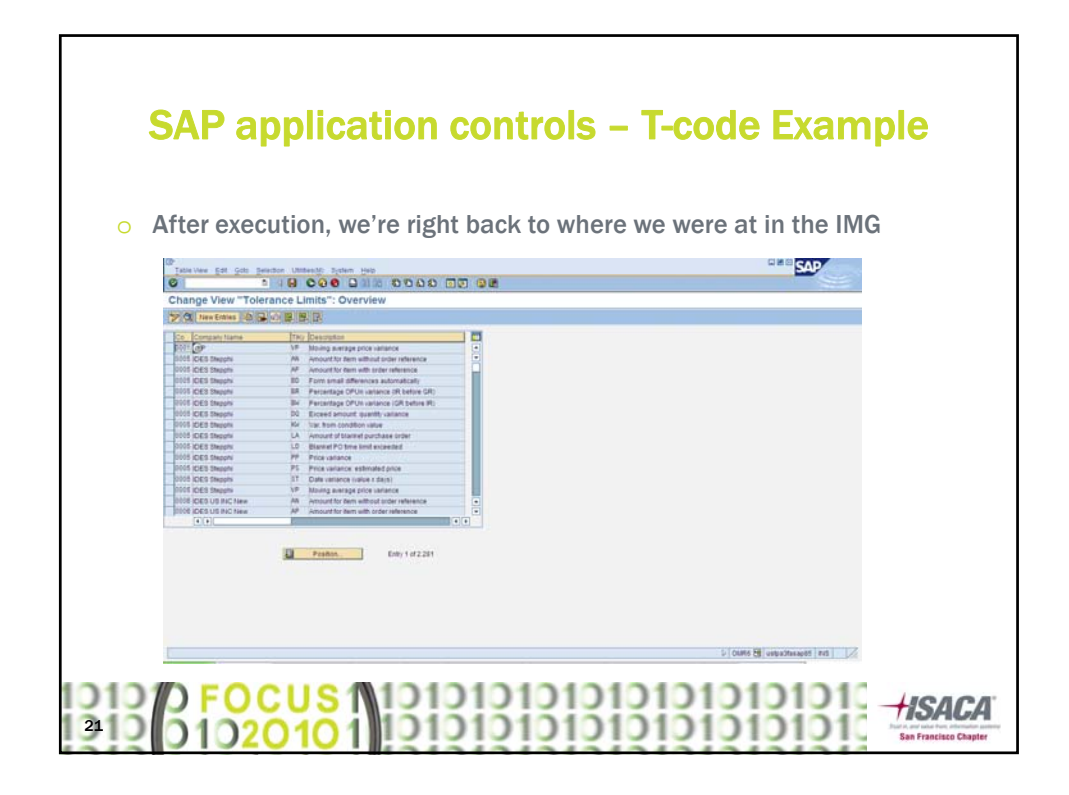

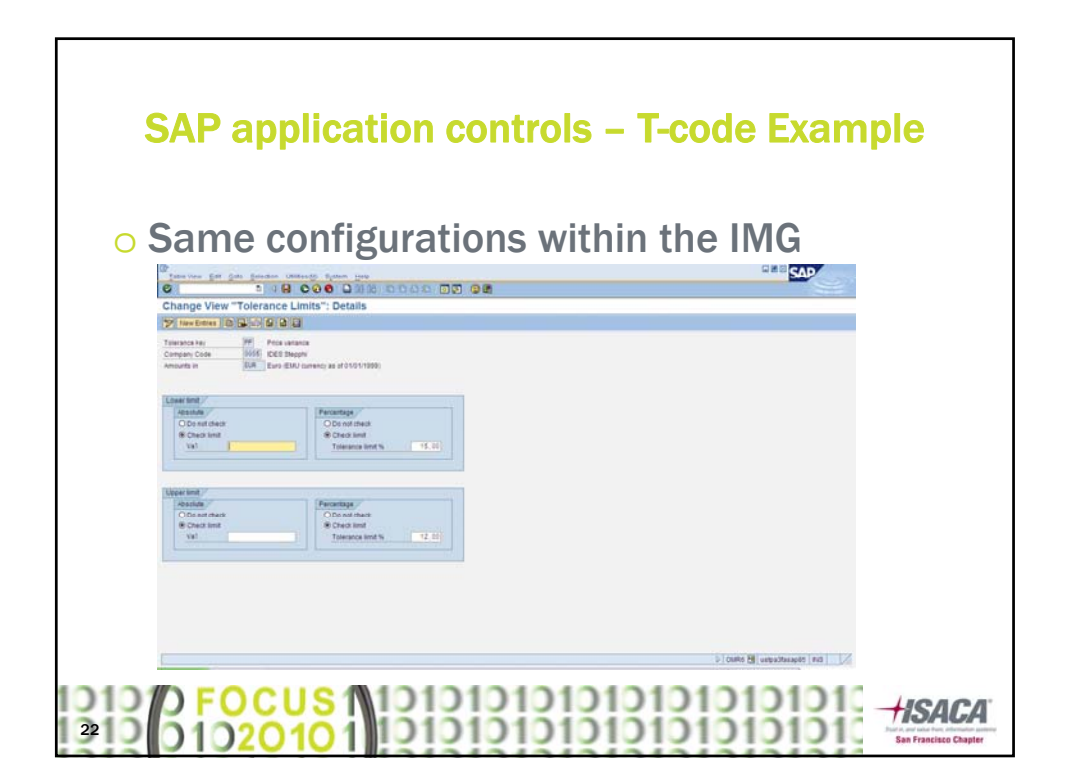

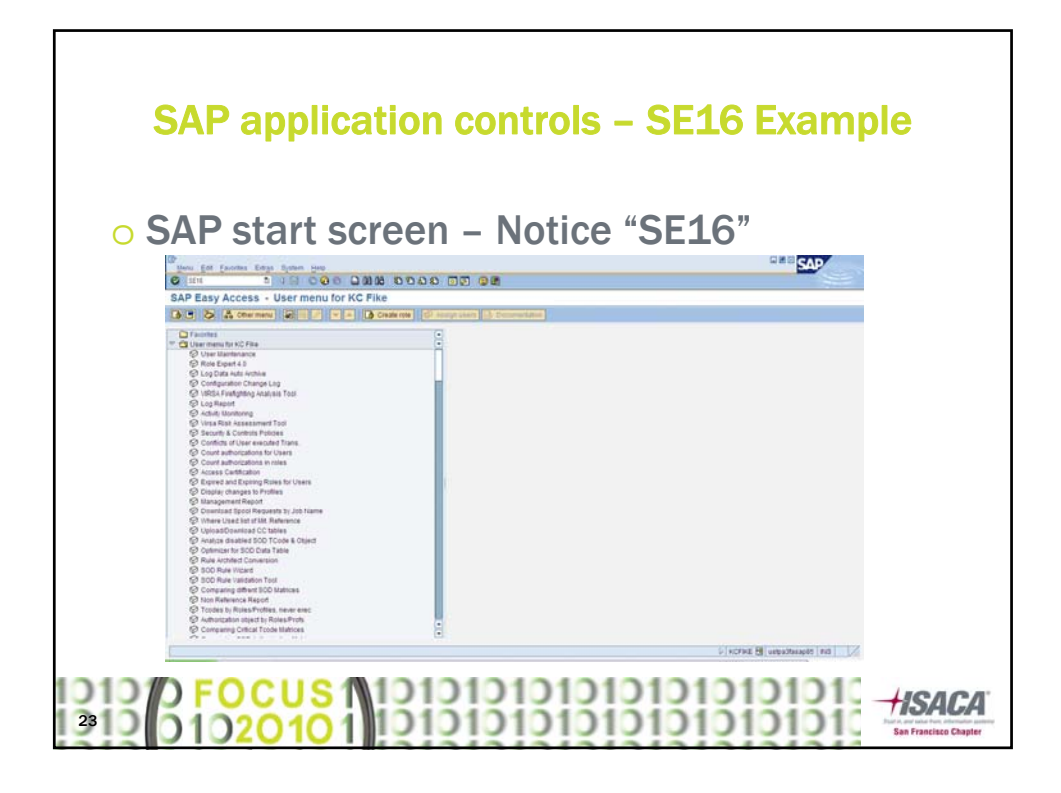

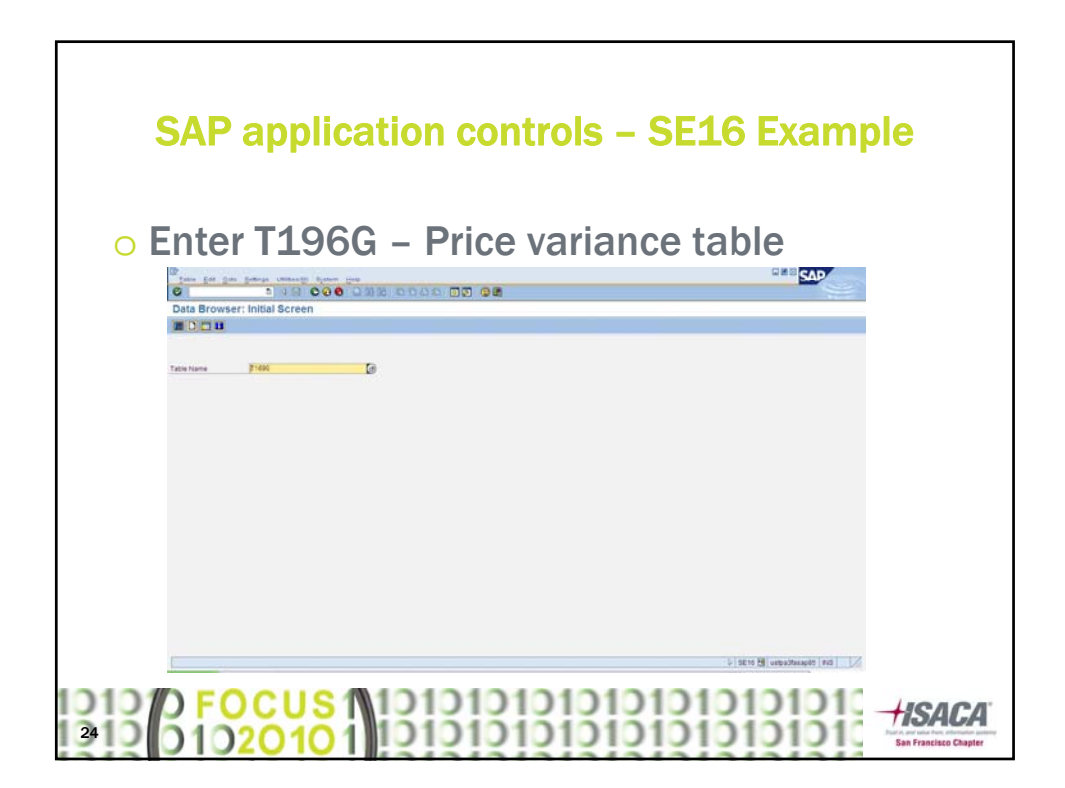

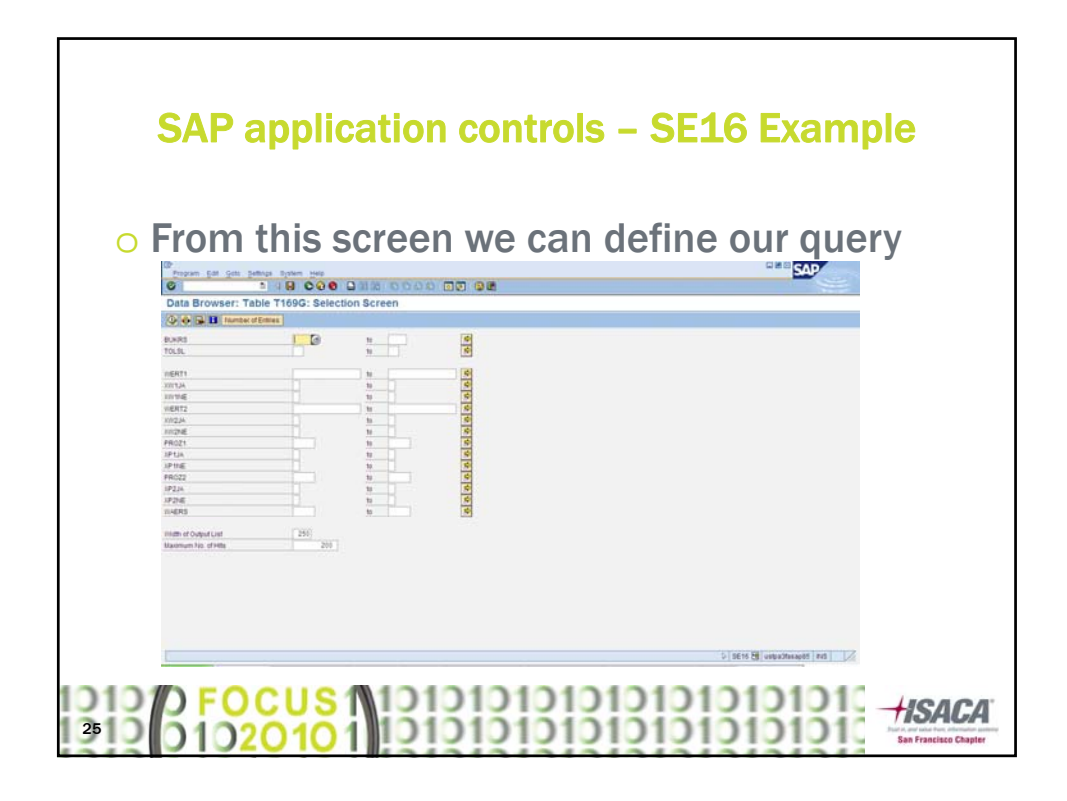

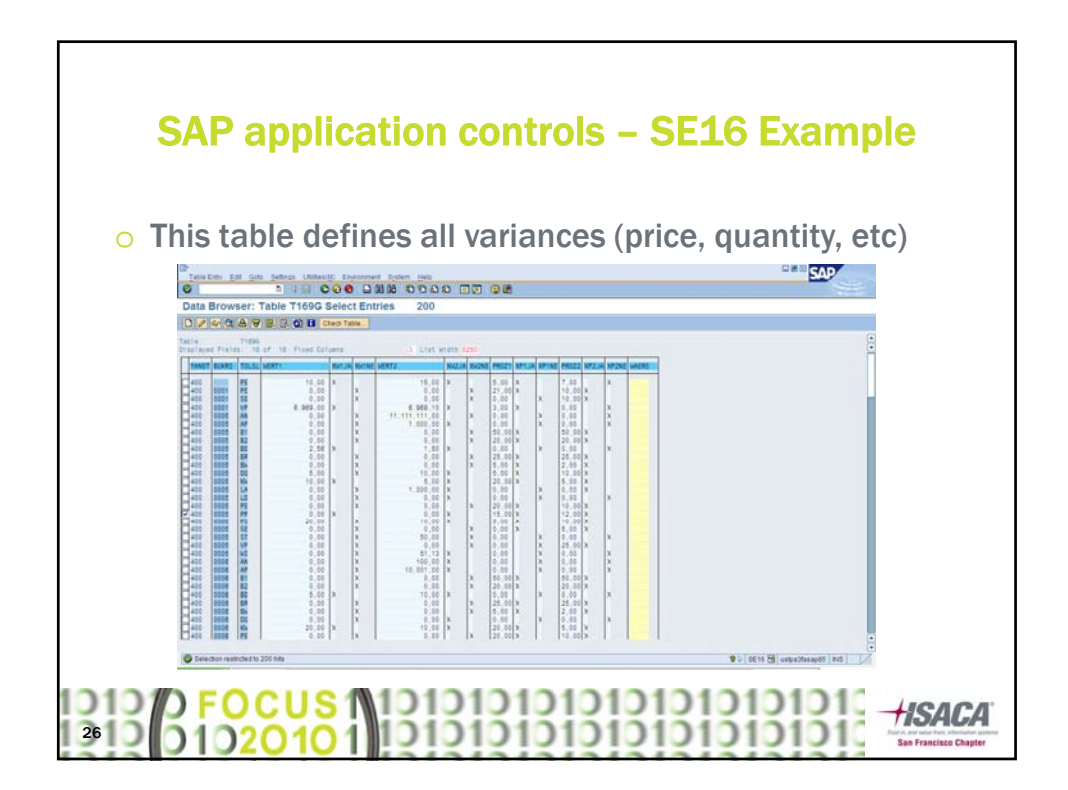

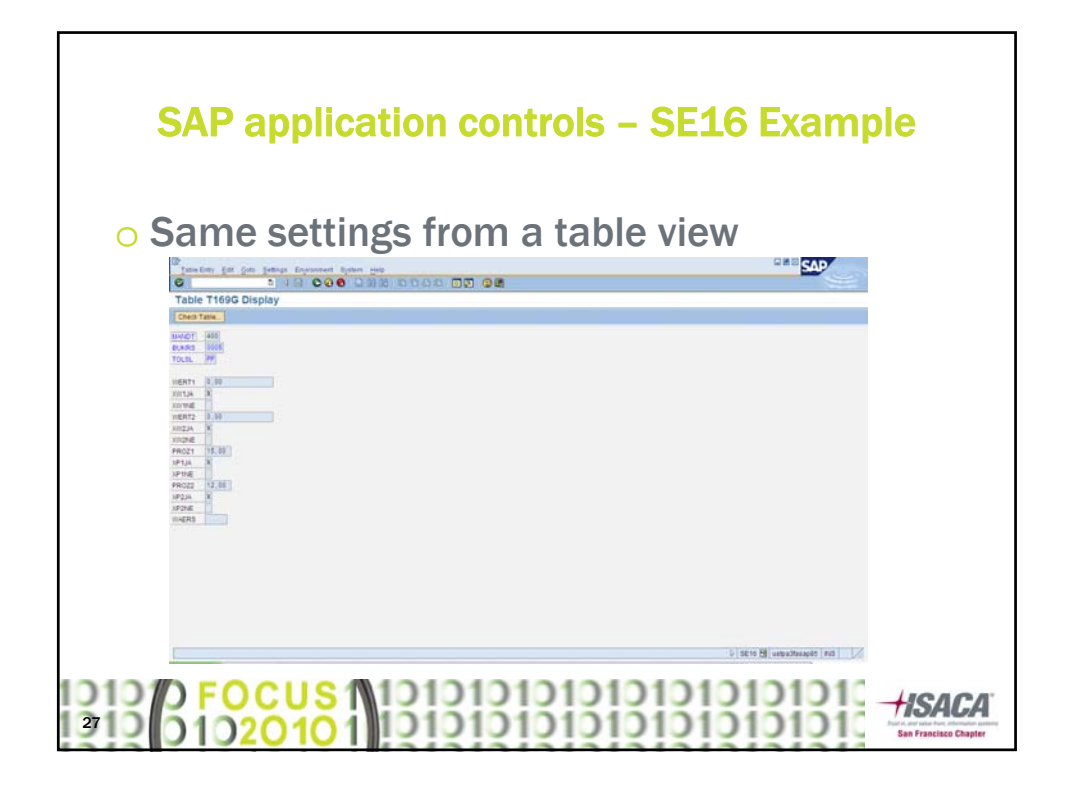

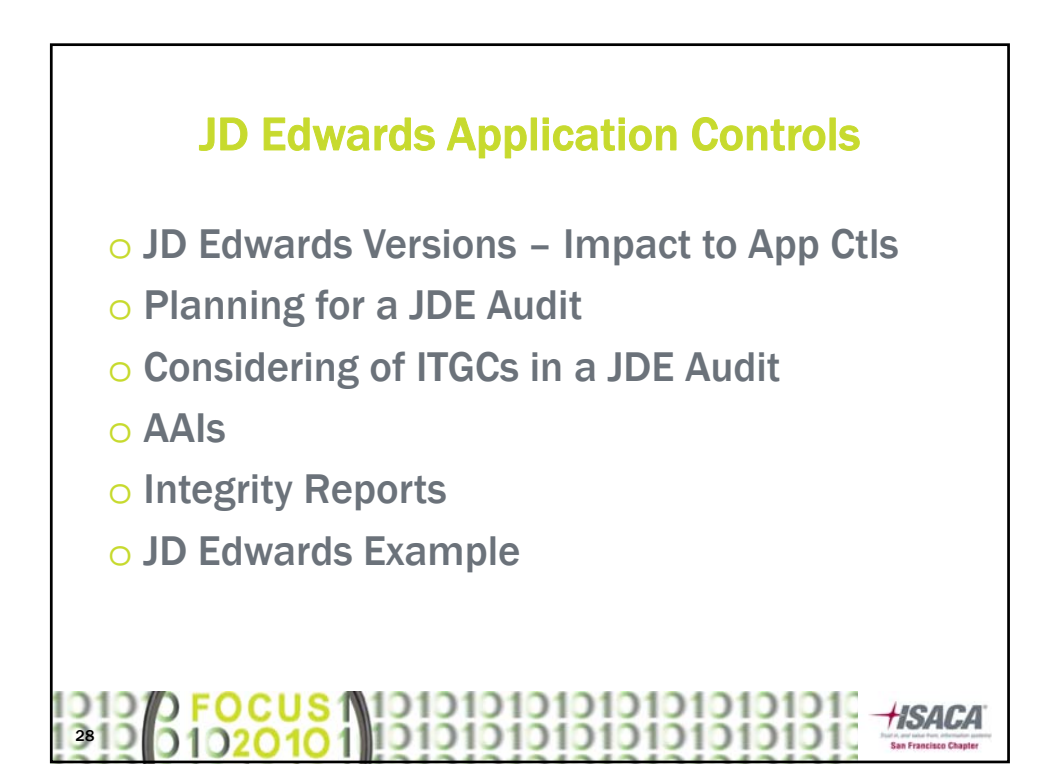

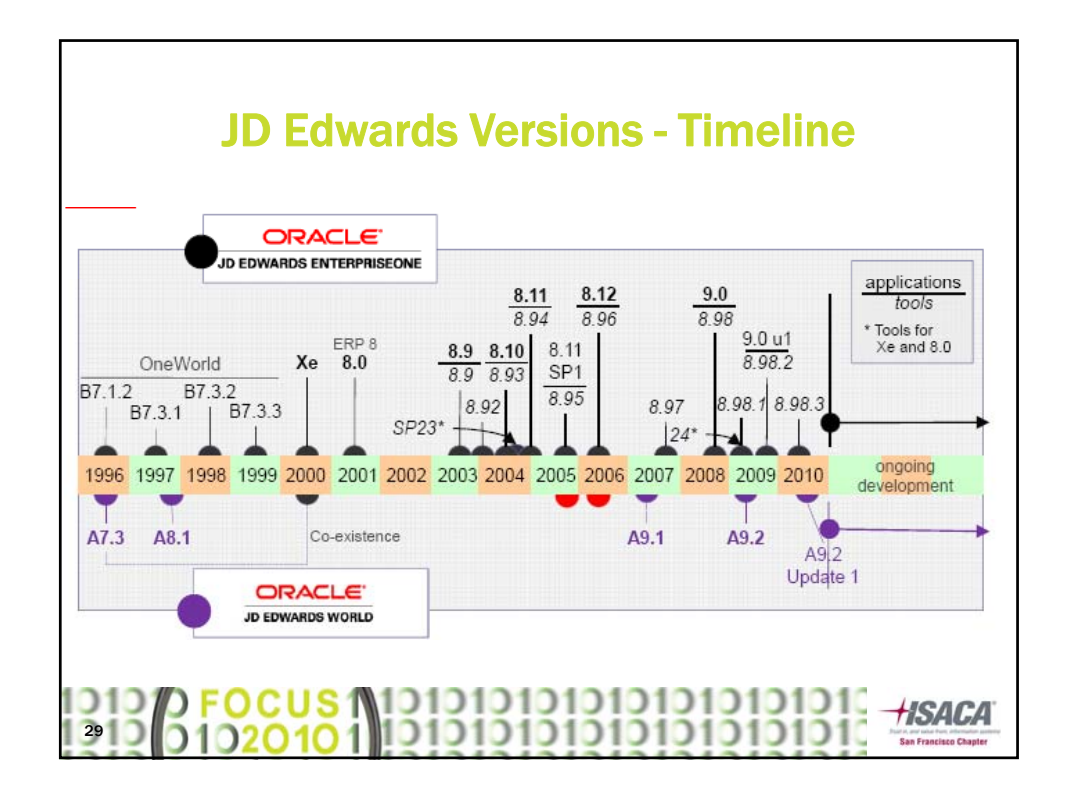

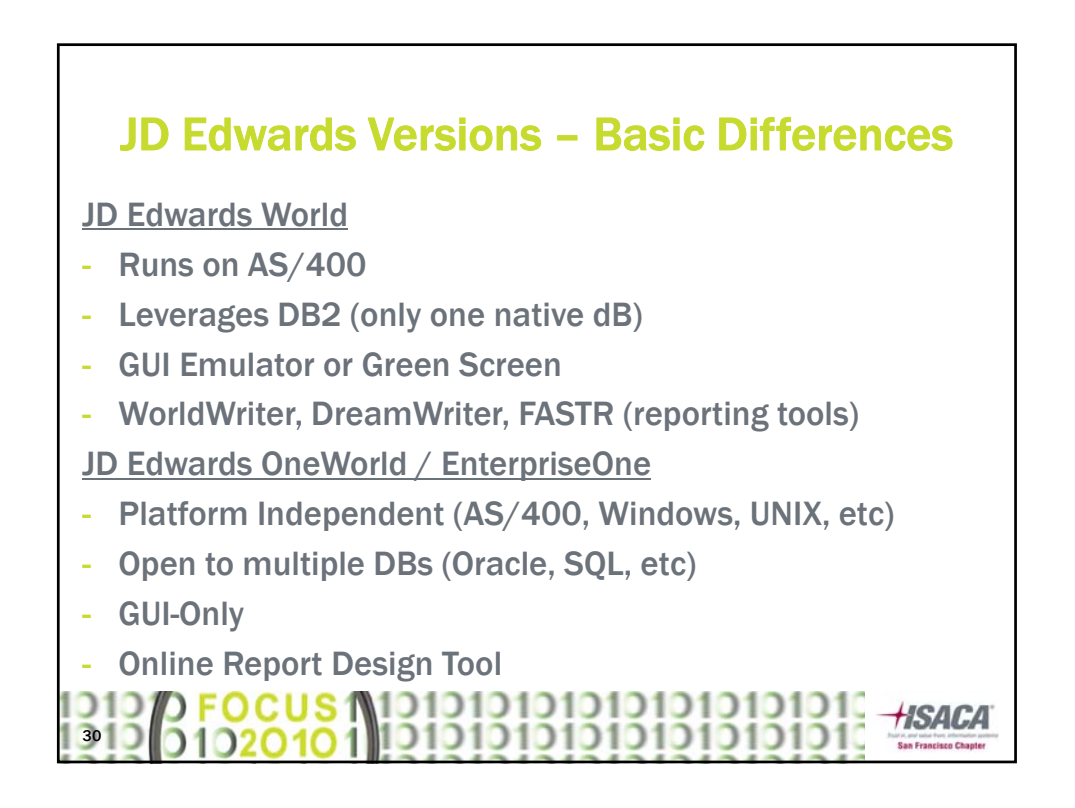

#### JD Edwards Versions – App. Control **Differences**

JD Edwards World

- Does not support all of the same modules (e.g. Advanced Cost Accounting, Project/Government Contract Accounting, Primavera Integration, or Expense Management)
- Does not support all of the same countries (e.g. CR, Denmark, Finland, Ecuador)

JD Edwards OneWorld / EnterpriseOne

- Application access (SOD) is not integrated into the OS
- Does not support purchase card management module

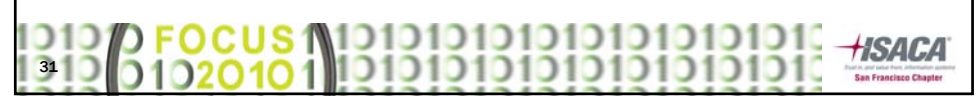

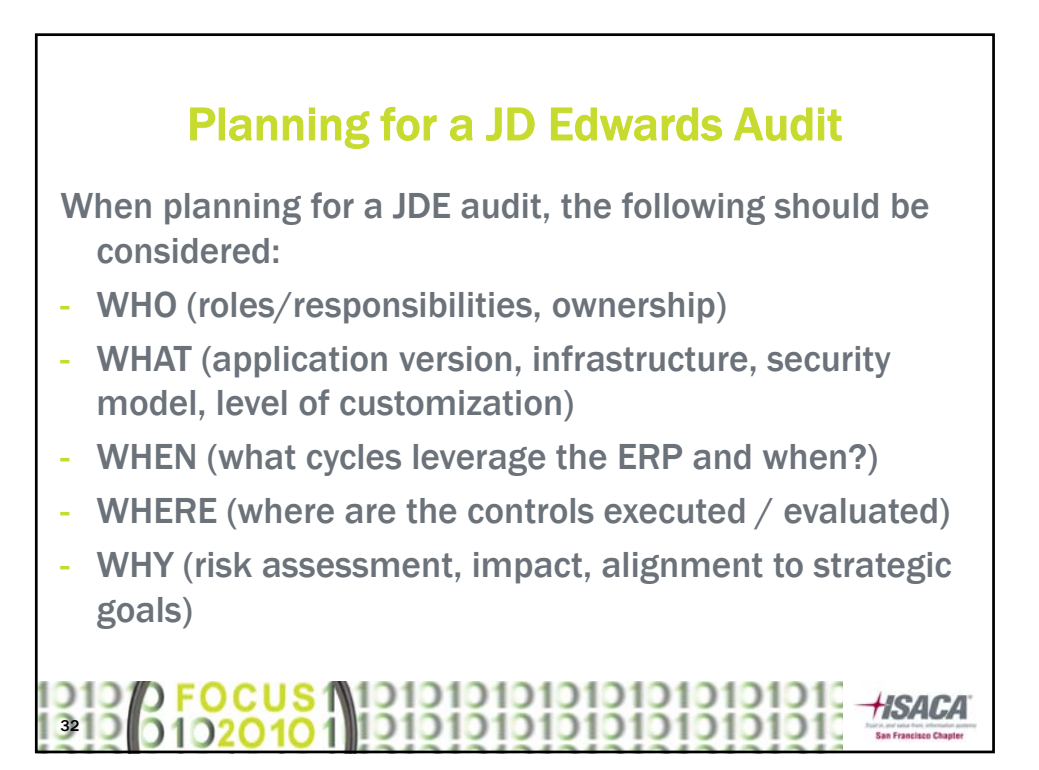

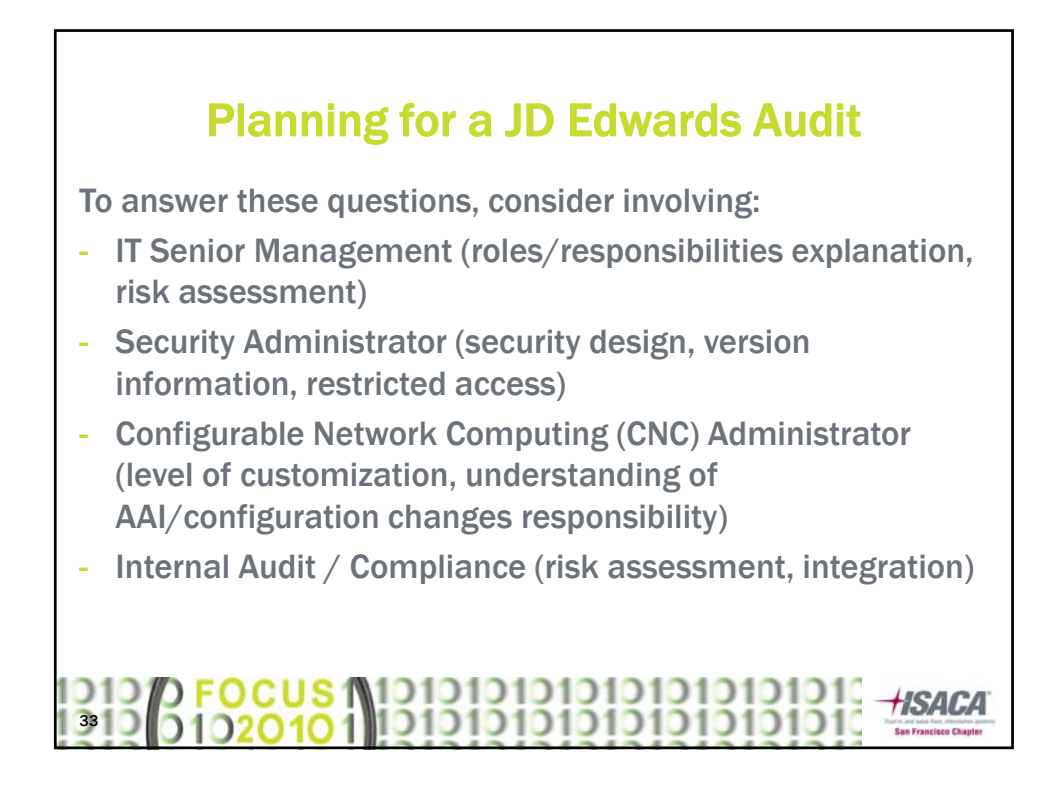

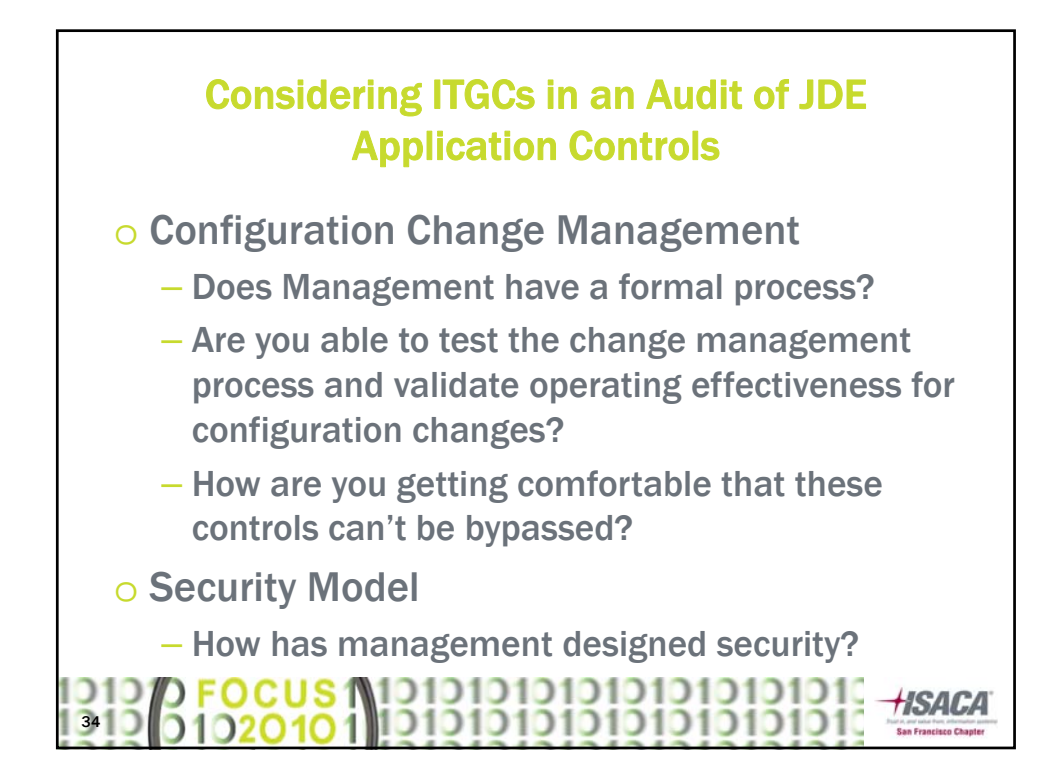

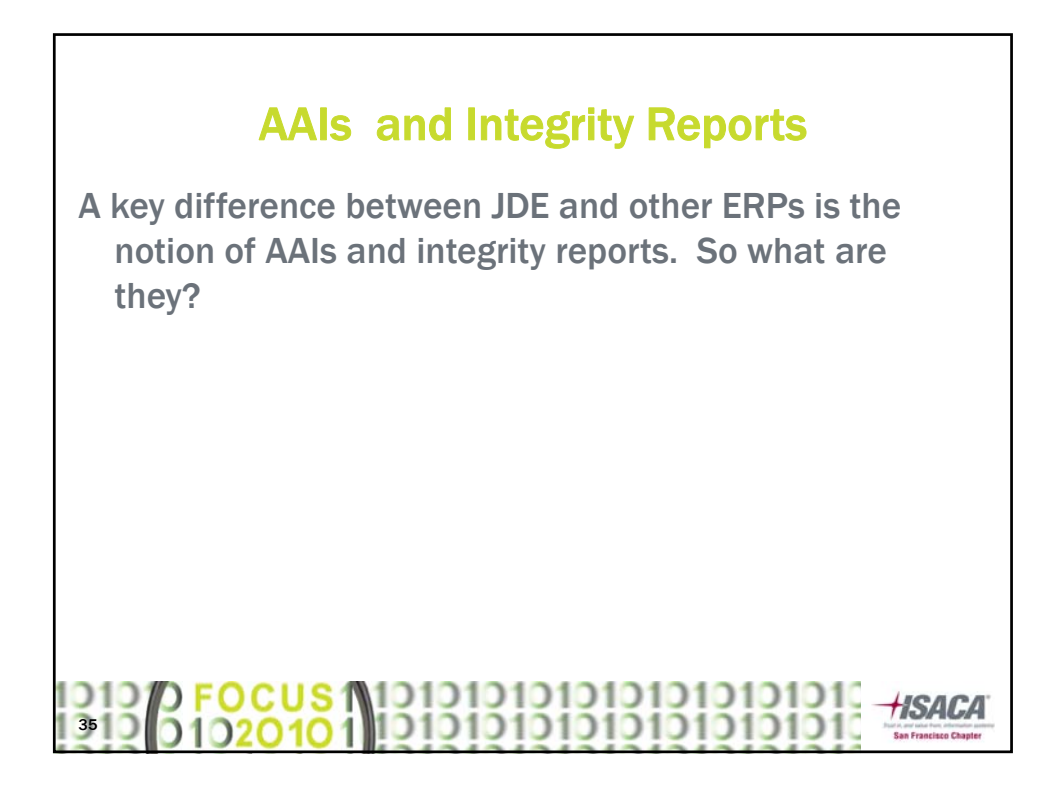

### AAIs

Automated Accounting Instructions (AAIs) – used to control all postings to the general ledger.

There are 3 main types of AAIs in JD Edwards:

- Formatting AAIs for your Chart of Accounts
- Automatic Entries
- Speed Entries

#### FOCUS (\1010101010101010101010<br>1020101 10101010101010101010101 **HSACA** 361

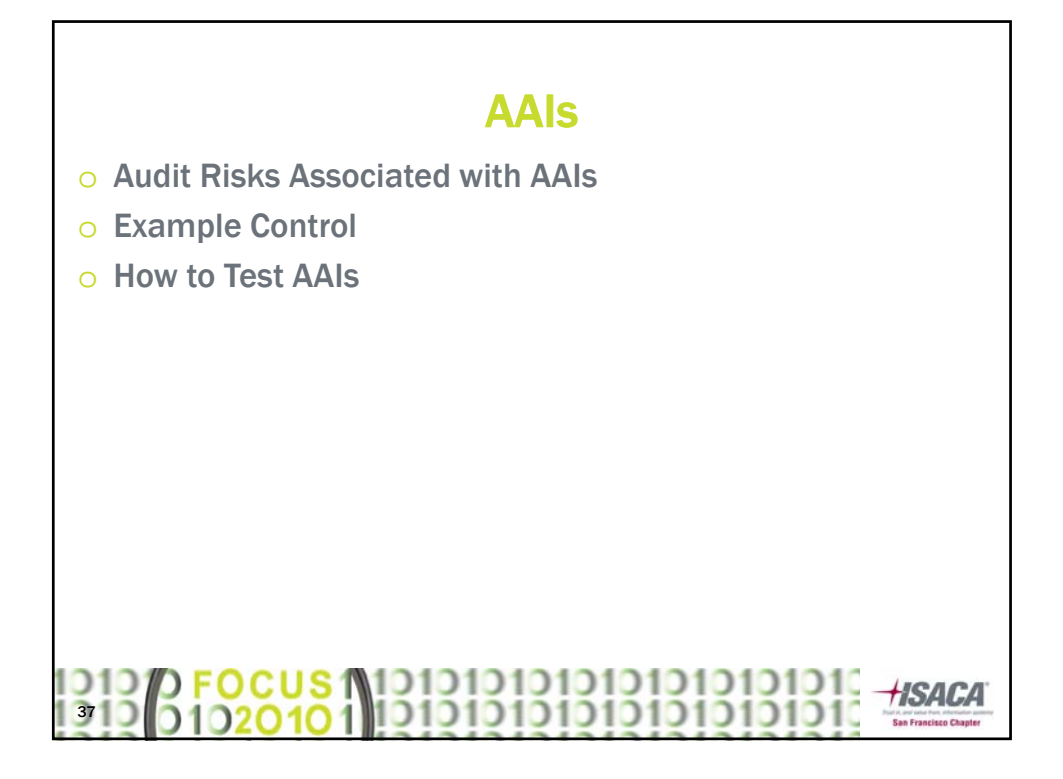

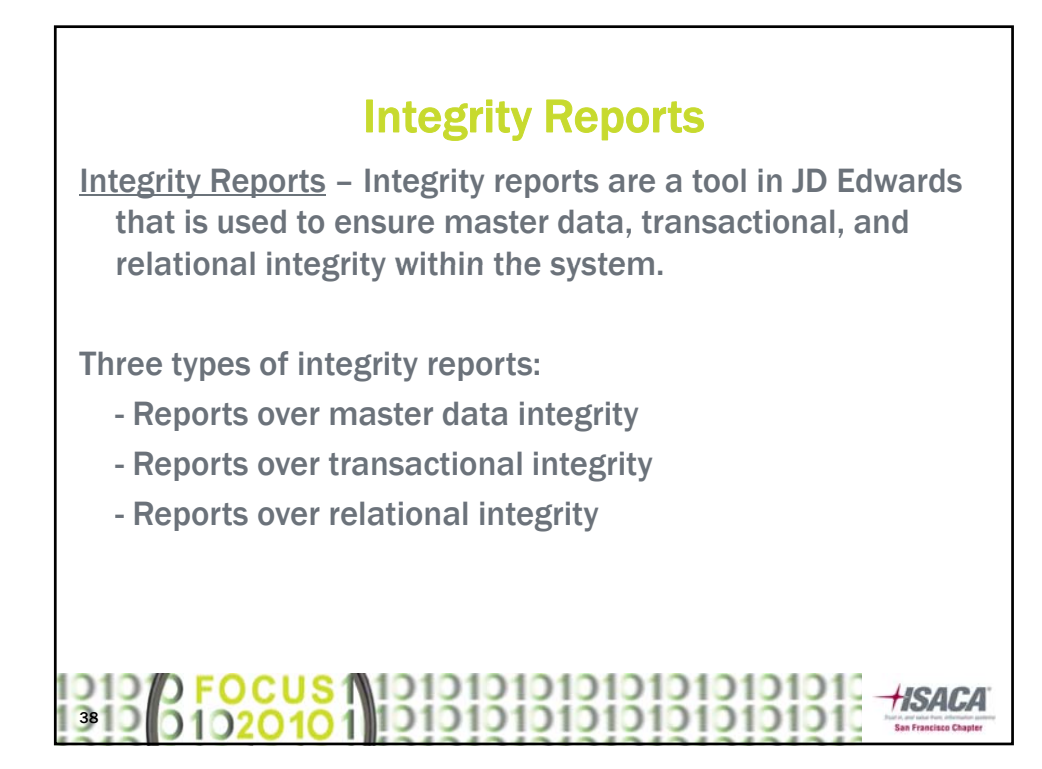

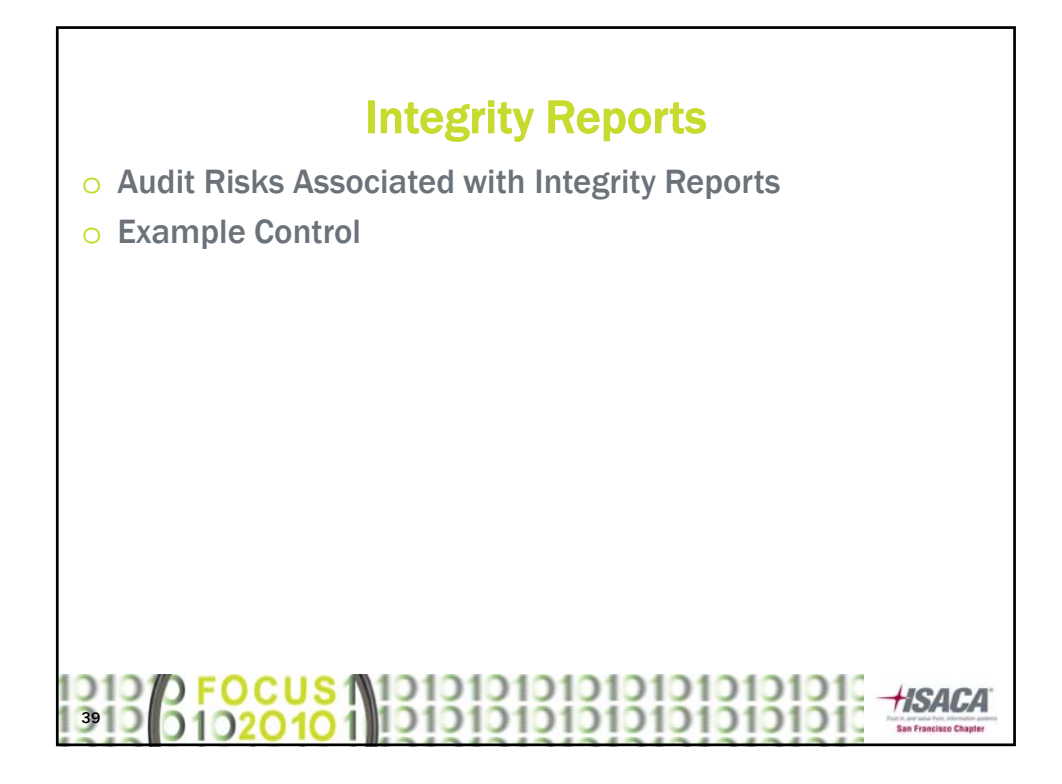

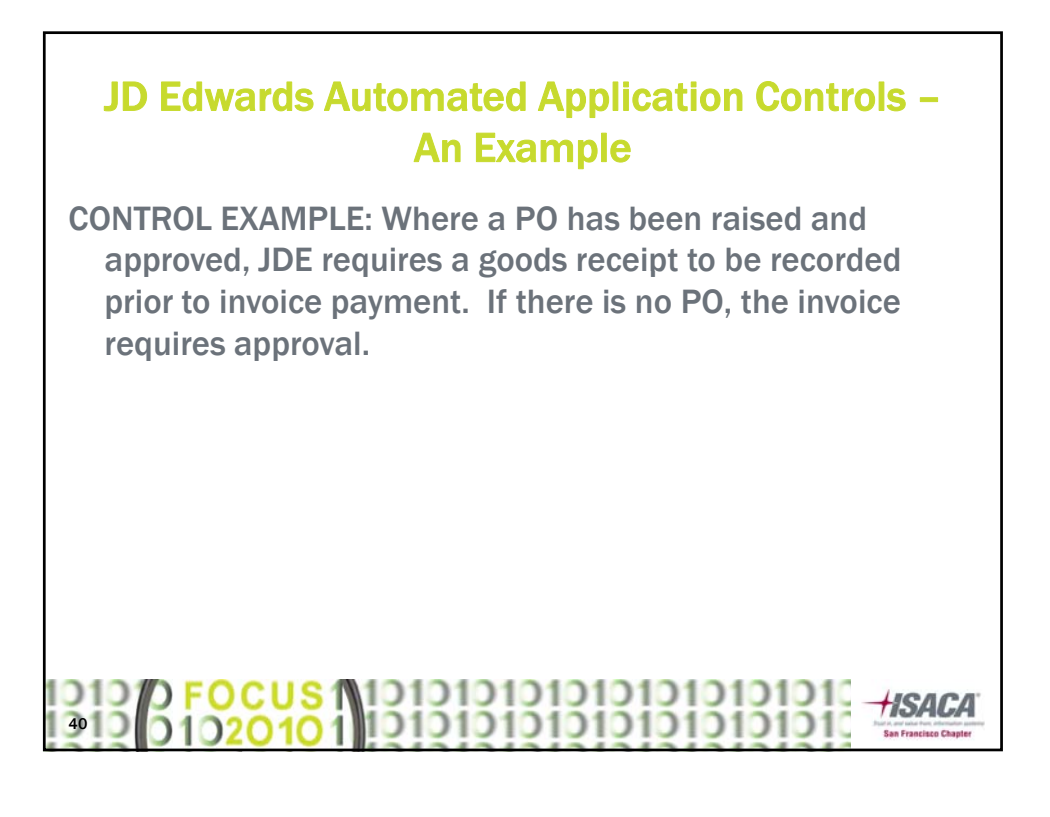

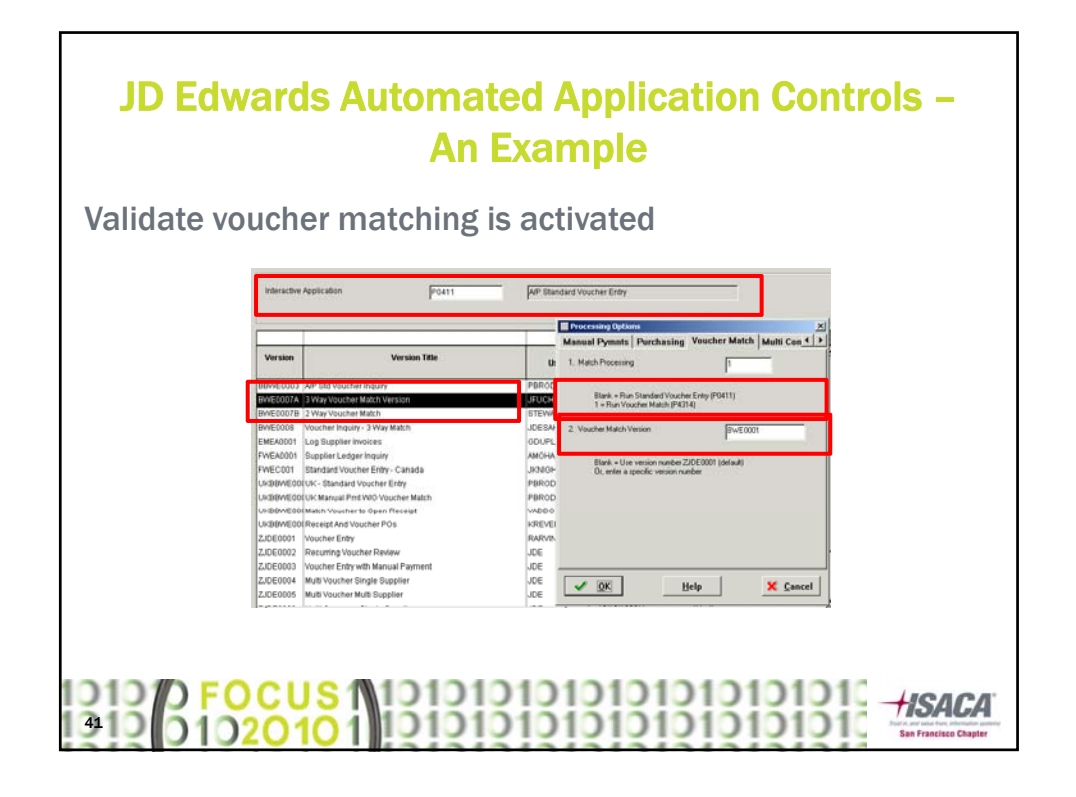

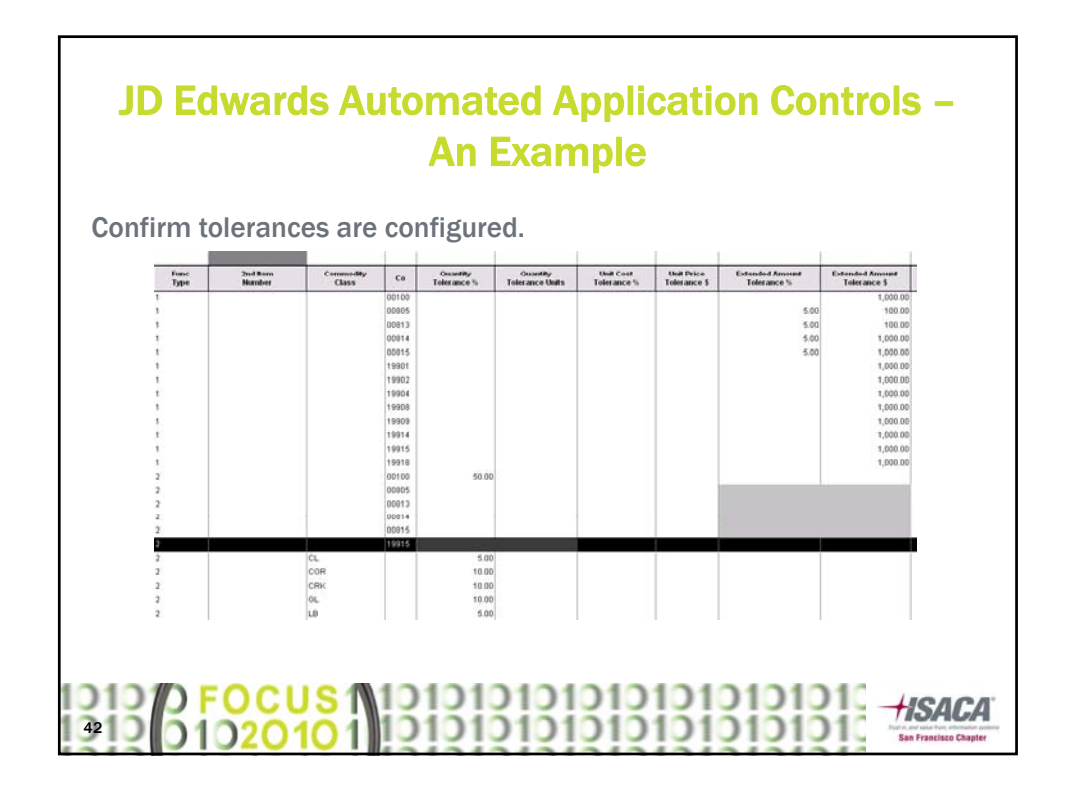

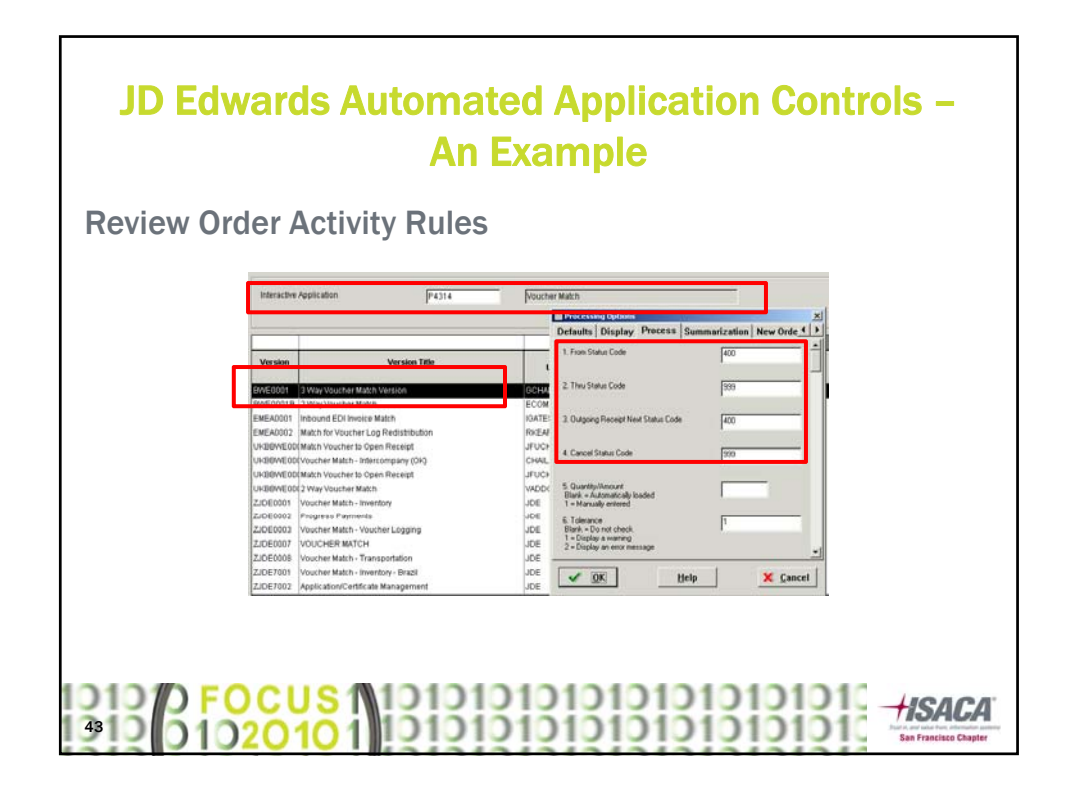

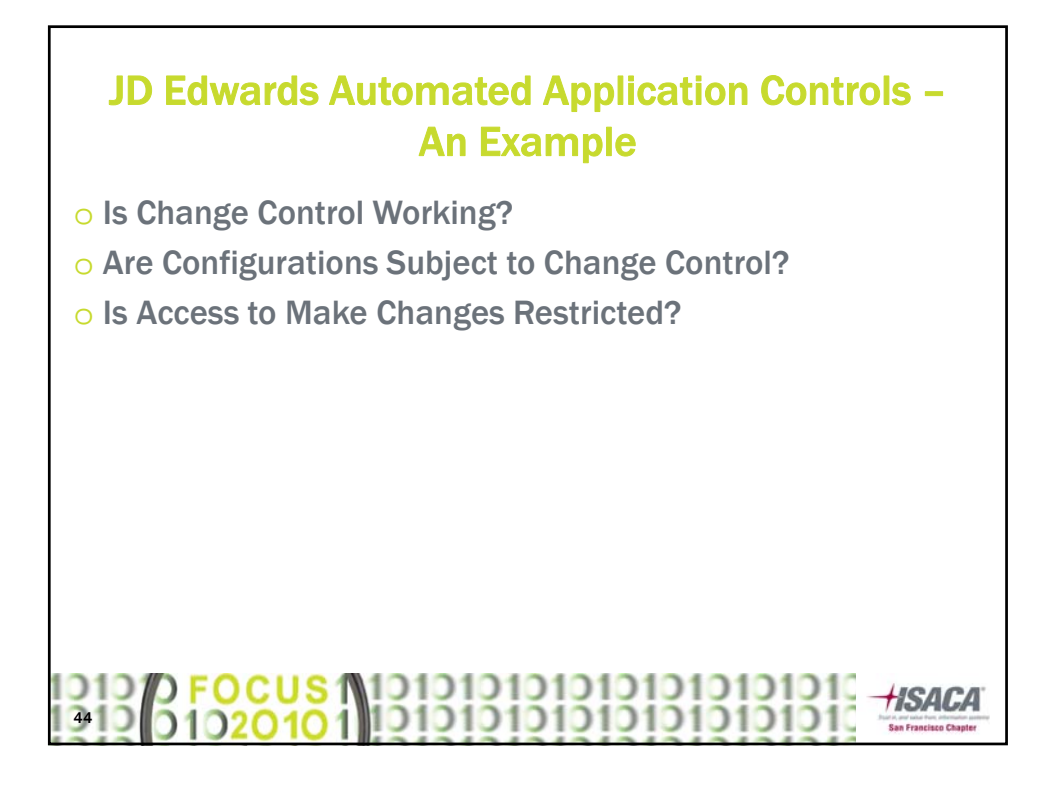

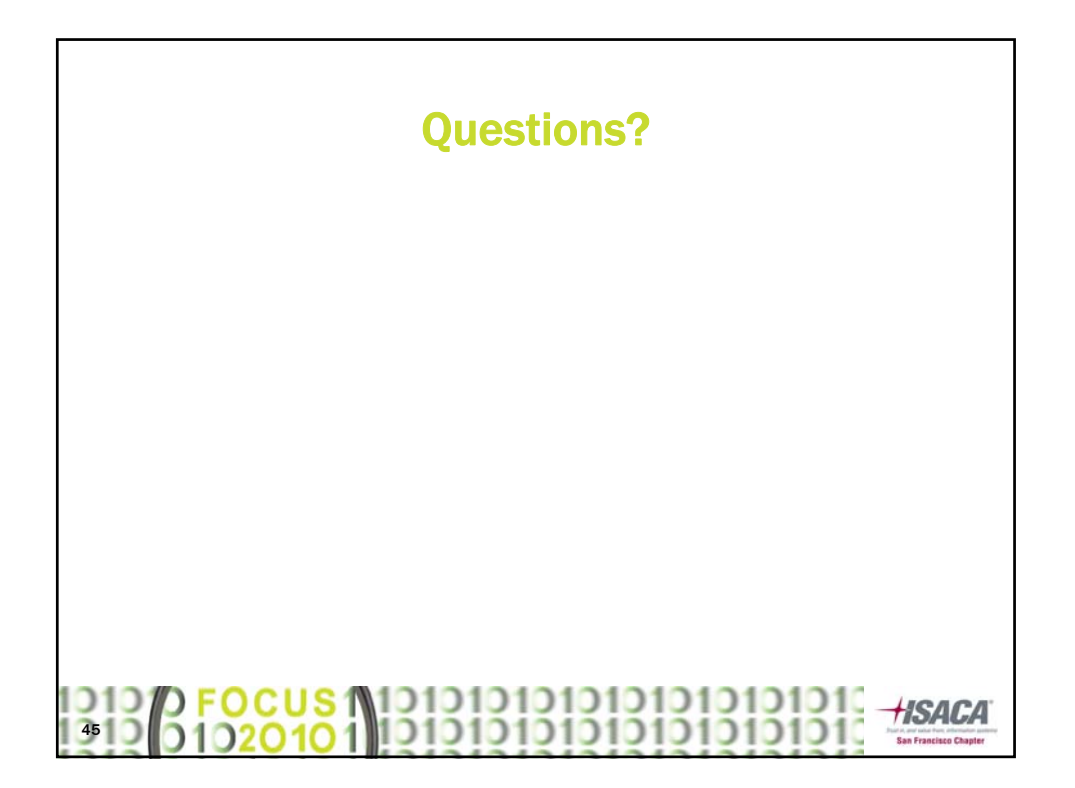